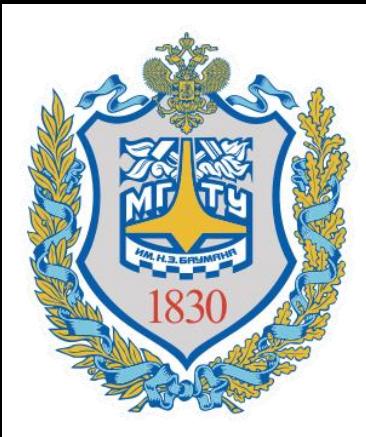

*Федеральное государственное бюджетное образовательное учреждение высшего образования*

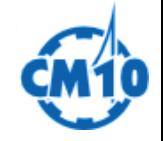

«Московский государственный технический университет имени Н. Э. Баумана» (национальный исследовательский университет) МГТУ им. Н. Э. Баумана

# **Курсовое проектирование** на кафедре СМ-10 «Колесные машины»

*Составил преподаватель кафедры «Колесные машины», к.т.н.* 

Гончаров Роман Борисович

**goncharov.roman@bmstu.ru**

Цель курсового проектирования – приобретение студентами опыта комплексного решения практических задач, развитие умений и навыков, необходимых для профессиональной деятельности выпускника

Задачи:

- 1. Практическое освоение изучаемых дисциплин;
- 2. Развитие навыков поиска и систематизации информации по теме курсового проекта;
- 3. Развитие навыков работы со справочной, методической, научной литературой;
- 4. Развитие навыков проектирования;
- 5. Овладение навыками исследования или проработки вариантов технических решений, анализа полученных решений и обоснование выбора варианта технического решения для разрабатываемого объекта;
- 6. Развитие навыков применения современных компьютерных систем аналитического расчета при исследовании вариантов возможных решений, оптимизации выбранного варианта технического решения, автоматизированного проектирования и моделирования процессов функционирования технических объектов;
- 7. Развитие навыков оформления текстовой и графической информации в соответствие с нормативными документами;
- 8. Развитие навыков критического анализа полученных в ходе проектирования результатов, формулировки выводов, предложений и рекомендаций по результатам выполненной работы.

# Дисциплины курсовых проектов

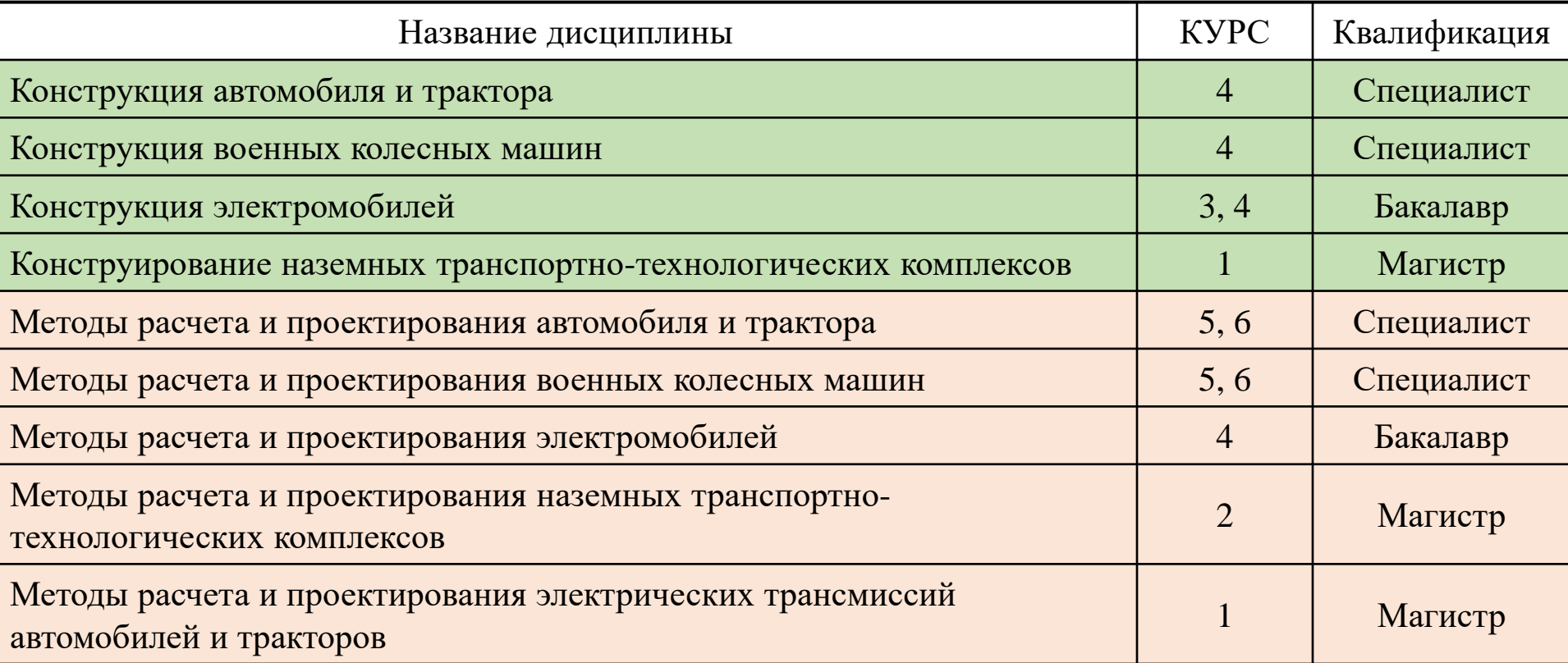

Объем курсового проекта определяется руководителем

Рекомендуемый объем проекта:

- расчетно-пояснительная записка (РПЗ) 25-30 страниц;
- графическая часть 5 листов формата А1.

В состав курсового проекта входят:

- задание на выполнение  $K\Pi$ ;
- РПЗ;
- графическая часть (чертежи, схемы);
- презентационные материалы для защиты проекта.

# Задание на выполнение курсового проекта

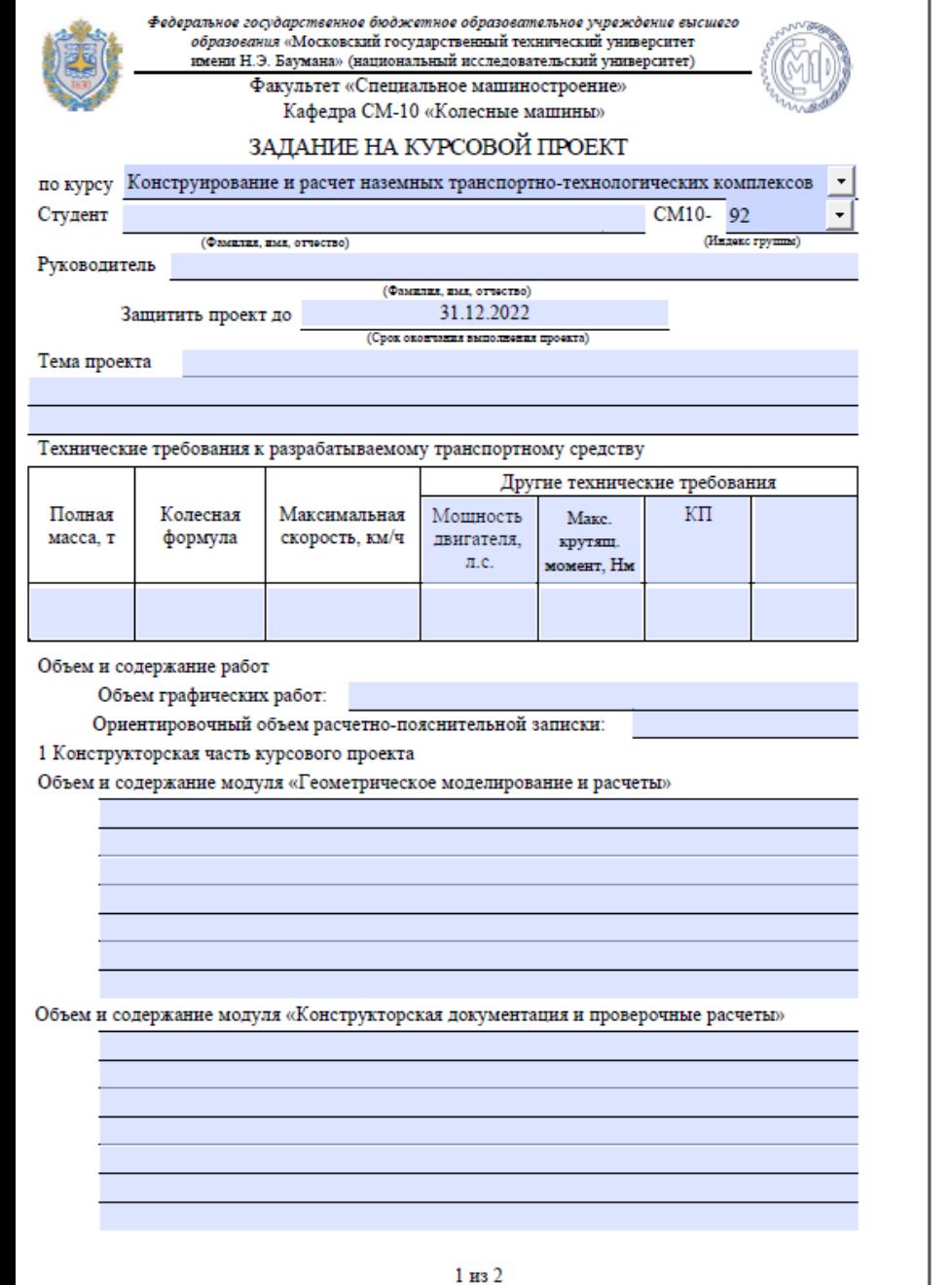

2 Технологическая часть курсового проекта

Объем и содержание

#### График фактического выполнения курсового проекта

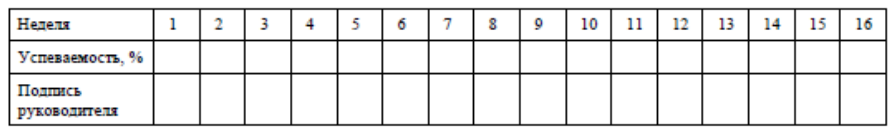

Общее количество проведенных консультаций:

(Количество) (Подпись руководителя)

Дополнительные указания

Оценка выполнения курсового проекта

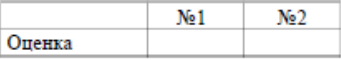

Визы

Согласие на использование результатов курсового проекта в учебном процессе кафедры СМ10

Не возражаю против использования полученных в результате выполнения курсового проекта графических работ и расчетно-пояснительной записки в учебном процессе кафедры СМ-10 «Колесные машины».

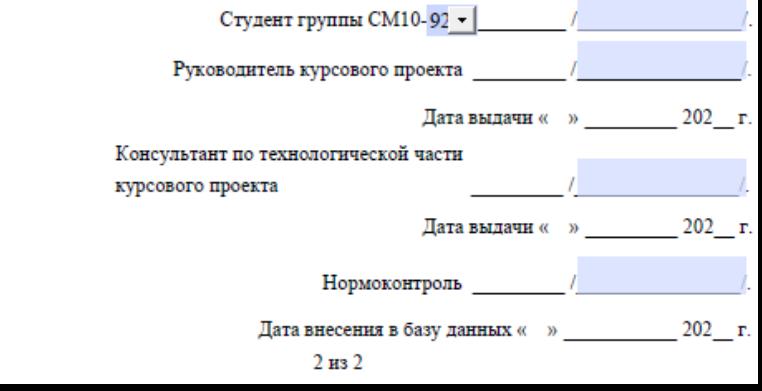

Министерство науки и высшего образования Российской Федерации Федеральное государственное бюджетное образовательное учреждение высшего образования «Московский государственный технический университет имени Н.Э. Баумана (национальный исследовательский университет)» (МГТУ им. Н.Э. Баумана)

#### КАЛЕНДАРНЫЙ ПЛАН

#### на выполнение курсового проекта

по дисциплине

Студент группы

(Фамилия, имя, отчество)

Тема курсового проекта

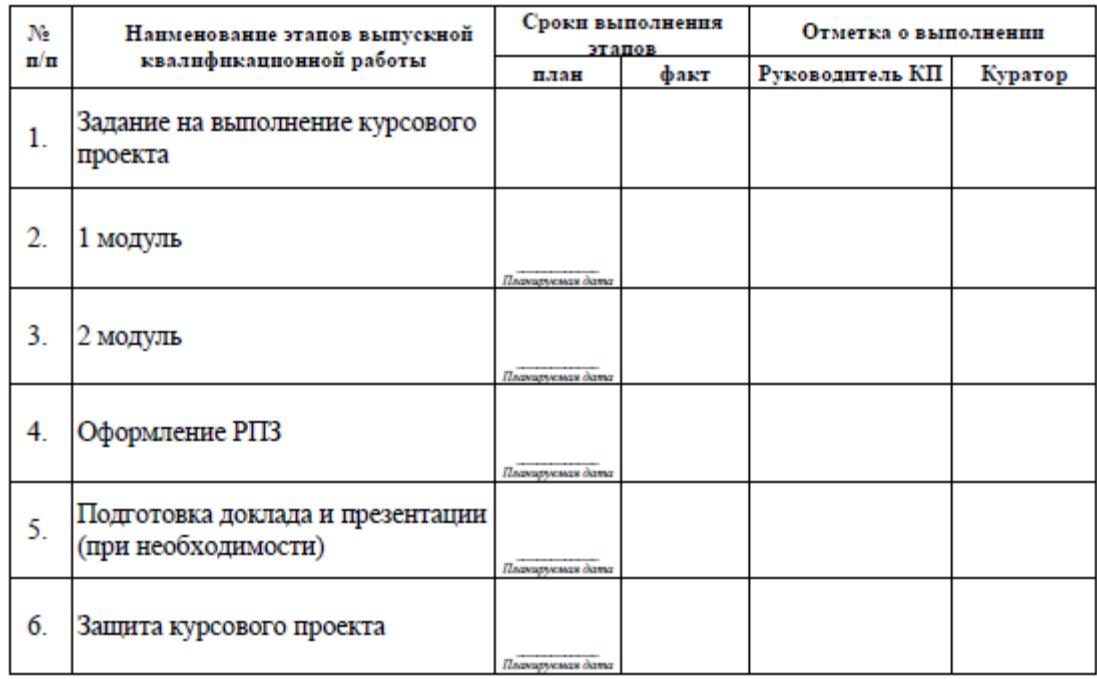

Студент

(подпись, дата)

Руководитель проекта

(nomines, agra)

Состав графической части курсового проекта по конструкции (4 курс специалисты, 3 и 4 курс (1 семестр) бакалавры, 1 курс магистры)

- **1) Рекомендуется**! Чертеж общего вида транспортного средства (части транспортного средства) с выделенным расположением разрабатываемого агрегата (1 лист формата А2 или А3). Чертеж может быть распечатан на формате А4 и вставлен в РПЗ в качестве рисунка или приложения.
- 2) Чертеж общего вида агрегата (2 листа формата А1, допускается использование форматов А2, А0 и других).
- 3) Сборочный чертеж составной части агрегата (1 лист формата А1, спецификация, допускается использование форматов А2 и А3).
- 4) Чертежи (рабочие) двух сопряженных деталей сборочной единицы (эквивалентно 1 листу формата А1).
- 5) Плакат с фотографиями разобранных деталей агрегата и их 3D моделями (1 лист формата А2).
- 6) Схема разбиения агрегата на составные части (1 лист формата А2).

### Список агрегатов для курсового проекта по конструкции

#### **Рулевое управление**

- 1. Рулевая рейка ВАЗ
- 2. Рулевой механизм МАЗ
- 3. Рулевой механизм КАМАЗ
- 4. Рулевой редуктор ВАЗ 2101 с трапецией
- 5. Рулевая рейка zotye
- 6. Рулевая рейка Mercedes-Benz

#### **Системы подрессоривания**

- 1. Подвеска ВАЗ 2101 2 шт.
- 2. McPherson Lada Kalina
- 3. Подвеска ЛУАЗ
- 4. Подвеска ЗАЗ

#### **Тормозные механизмы**

- 1. Барабанный тормоз ВАЗ
- 2. Дисковый тормоз ВАЗ ВАЗ 2101 3 шт.
- 3. Тормозной механизм Haldex
- 4. Тормозной механизм электропортального моста ZF

#### **Трансмиссия**

- 1. Коробка передач ВАЗ 2101 4 ступени
- 2. Сцепление BMW e39
- 3. Главная передача land rover 2 шт.
- 4. Главная передача РМ
- 5. Автоматическая коробка передач Mercedes-Benz
- 6. Главная передача Нива
- 7. Сцепление ВАЗ 2 шт.
- 8. Коробка передач Range rover
- 9. Раздаточная коробка Нива 2 шт.
- 10. Колесный редуктор MAN
- 11. Электропортальный мост ZF
- 12. Муфта HALDEX
- 13. Главная передача Volvo
- 14. **PK BMW X5**
- 15. Коробка передач SAAB
- 16. Главная передача BMW E46
- 17. Главная передача Mercedes-Benz
- 18. Автоматическая коробка передач Subaru Legacy (Коробка передач имеет в своём составе главную передачу переднего моста) 2 шт.
- 19. Автоматическая коробка передач Audi ZF 6HP28A (Коробка передач имеет в составе главную передачу переднего моста, а также раздаточную коробку)
- 20. Вариатор TOYOTA RAV4

Состав графической части курсового проекта по методам расчета и проектирования (5, 6 курсы специалисты, 4 курс (2 семестр) бакалавры, 2 курс магистры)

- 1) Чертеж общего вида транспортного средства с выделенным расположением разрабатываемого изделия (1 лист формата А2 или А3). Чертеж может быть распечатан на формате А4 и вставлен в РПЗ в качестве рисунка или приложения.
- 2) Чертежи общего вида разрабатываемого изделия (2 листа формата А1, допускается использование форматов А2, А0 и других).
- 3) Сборочный чертеж составной части разрабатываемого изделия (1 лист формата А1, спецификация, допускается использование форматов А2 и А3).
- 4) Чертежи (рабочие) двух сопряженных деталей, входящих в разрабатываемое изделие (эквивалентно 1 листу формата А1).
- 5) Чертеж электронной модели с разрезами, поясняющими конструкцию разрабатываемого изделия (1 лист формата А2).
- 6) Схема разбиения разрабатываемого изделия на составные части (1 лист формата А2) для 5 курса 1 семестра.
- 7) Чертеж по технологической части курсового проекта (1 лист формата А2, допускается использование форматов А1) для 5 курса 2 семестра и 6 курса.

# Состав графической части курсового проекта

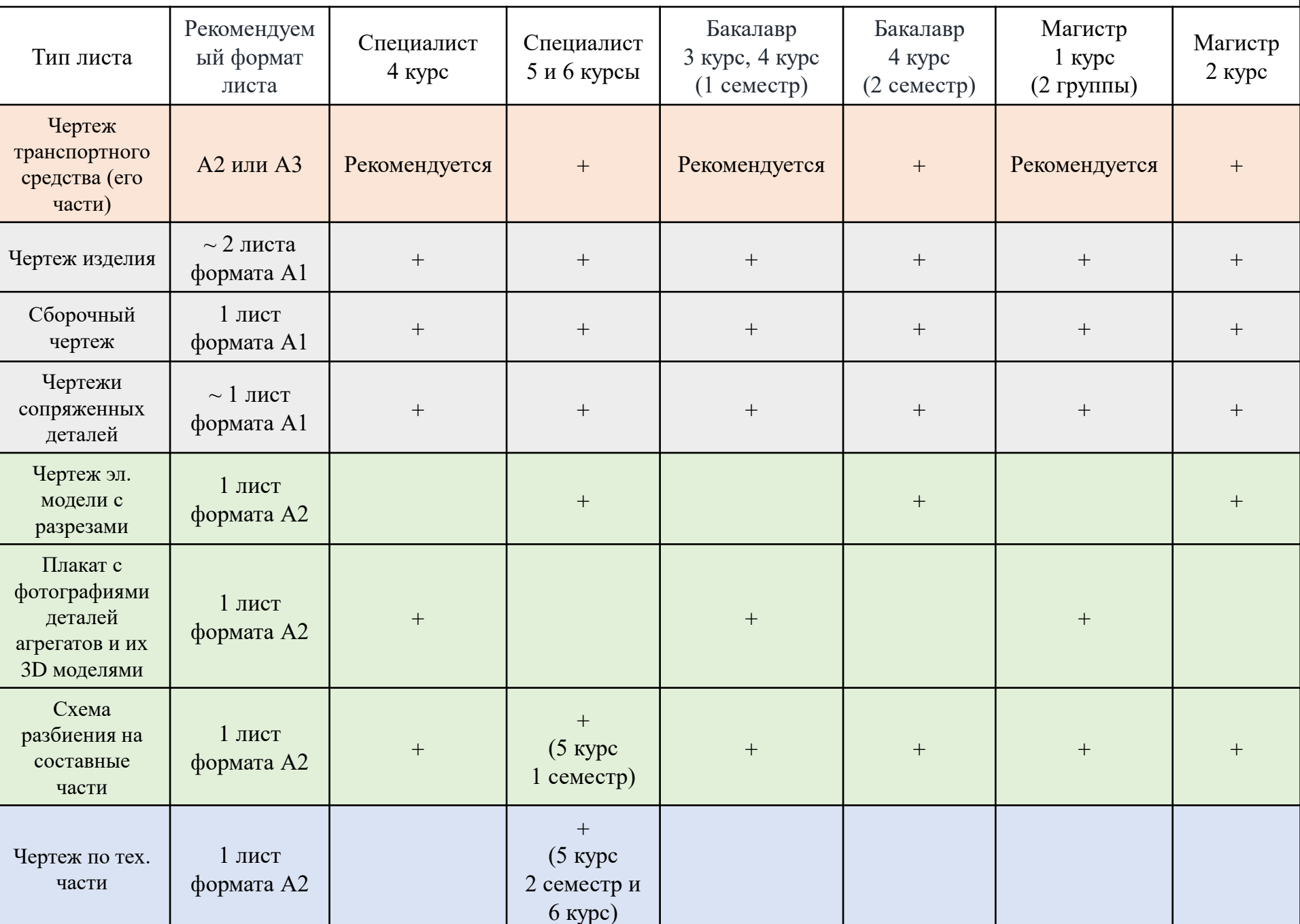

Пример КП для 4 курса, 3 и 4 курсов (1 семестр) бакалавров и 1 курса магистров

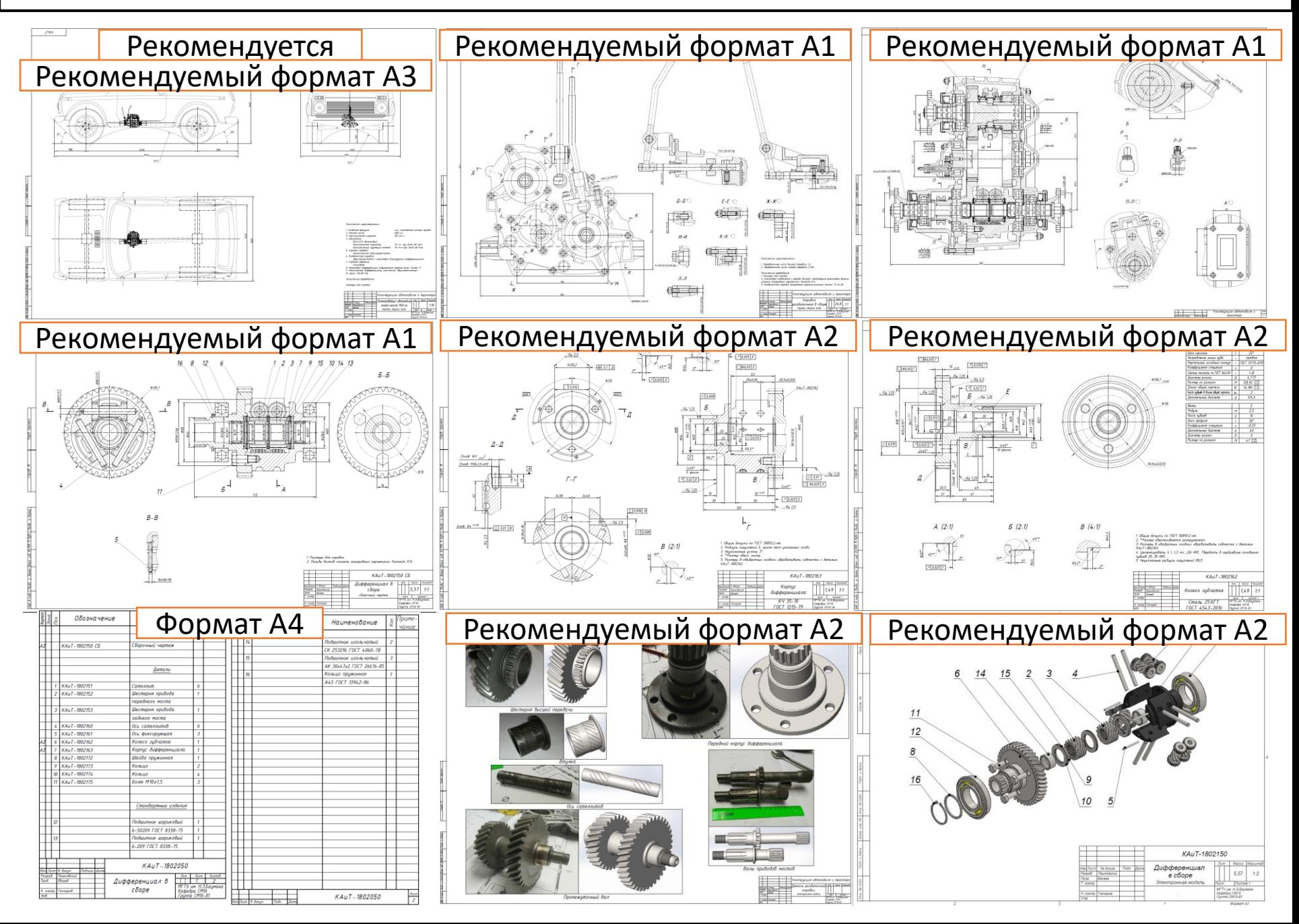

Пример КП для 5 курса (1 семестр), 4 курса (2 семестр) бакалавров и 2 курса магистров

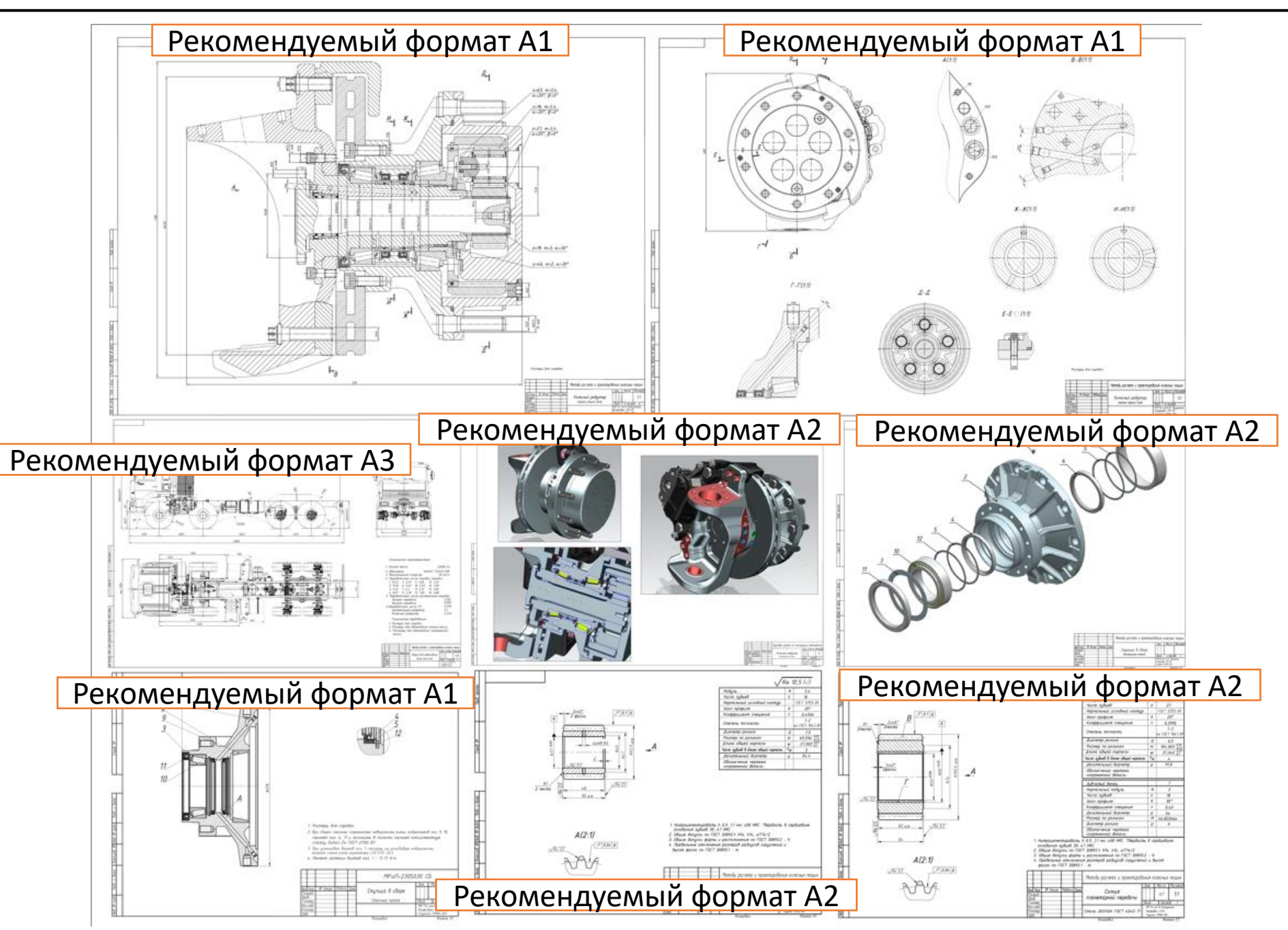

Пример КП для 5 курса (2 семестр)

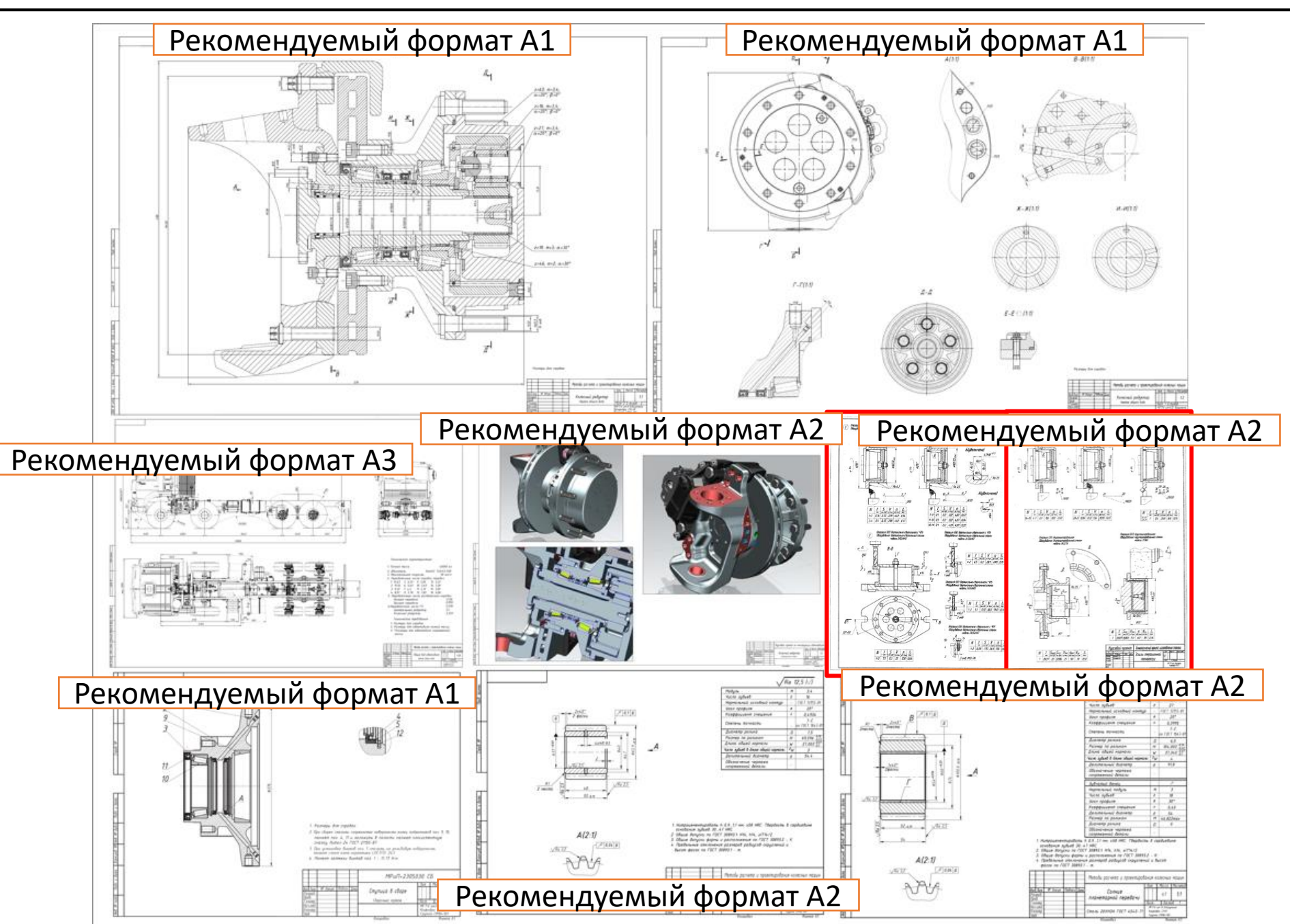

Пример КП для 6 курса

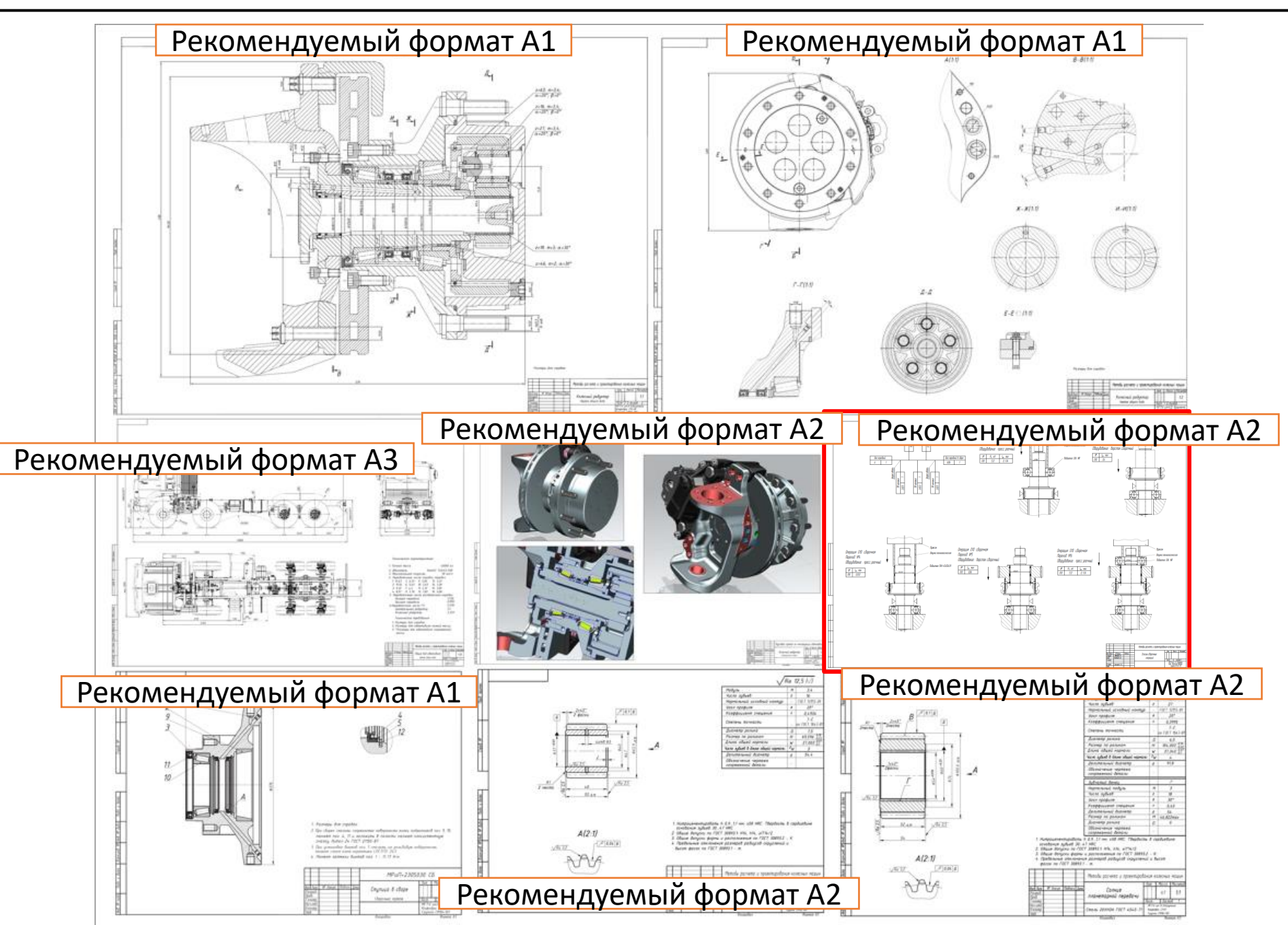

Структура оценки за курсовой проект для всех курсов

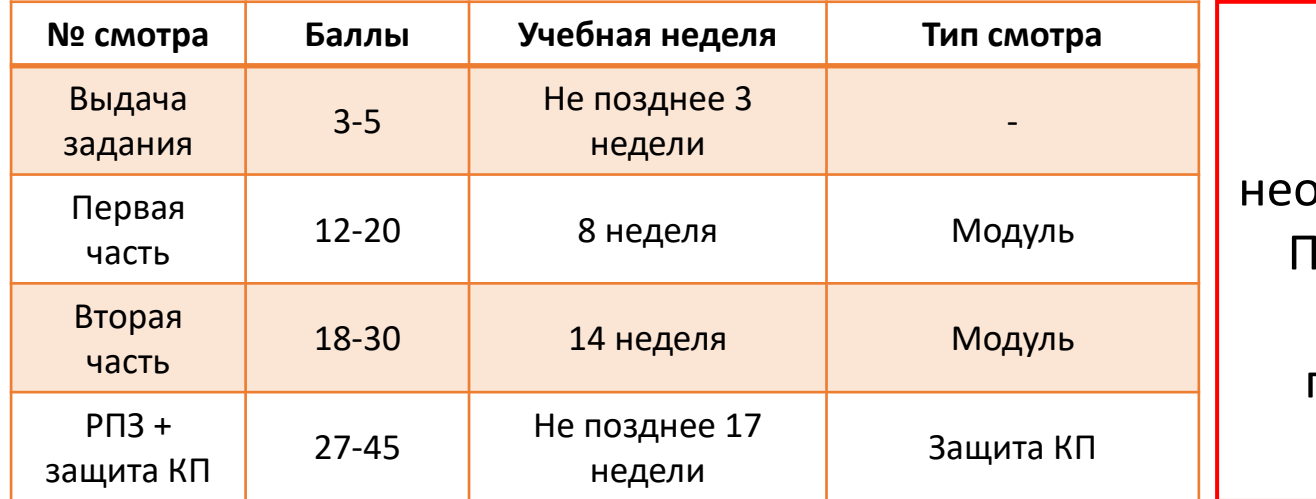

Для допуска к защите курсового проекта необходимо сдать 2 модуля! ри сдаче модуля после срока за каждую просроченную неделю снимается 2 балла!

Требования к рейтинговой системе МГТУ

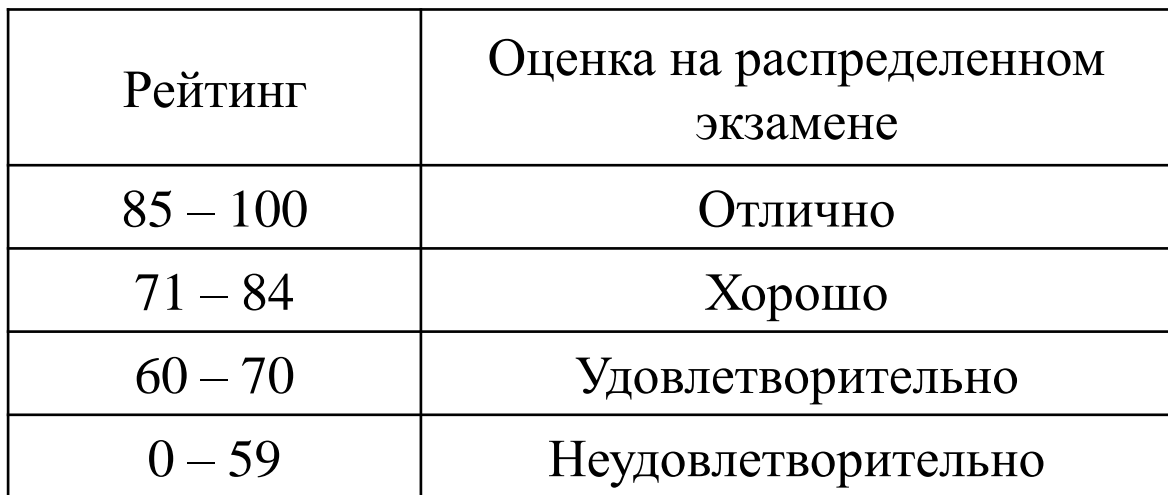

На первом контрольном мероприятии студент должен предоставить материалы, указанные в задании, с отметкой руководителя о степени готовности студента к прохождению смотра.

Как правило на первый контрольный смотр должен быть предоставлен следующий набор материалов:

- задание на выполнение курсового проекта с отметкой руководителя о степени готовности КП;
- твердотельные модели узлов, агрегатов, систем и их составных частей, созданные с учетом технологии изготовления и требований современных САПР;
- вводную часть, обоснование принятых конструкторских решений и проектировочные расчеты в РПЗ (~15 листов).

На втором контрольном смотре:

- задание на выполнение курсового проекта с отметкой руководителя о степени готовности КП;
- чертеж общего вида транспортного средства с выделенным расположением разрабатываемого агрегата, системы или узла;
- чертежи общего вида агрегата, системы или узла;
- сборочный чертеж со спецификацией составной части разрабатываемого агрегата, системы или узла;
- чертежи (рабочие) двух сопряженных деталей;
- чертеж электронной модели с разрезами, поясняющими конструкцию разрабатываемого агрегата, системы, узла или плакат с фотографиями разобранных агрегатов и 3D моделей;
- схема разбиения на составные части агрегата, системы или узла;
- готовый вариант РПЗ (25–30 листов).

Проверяется разработанная конструкторская документация (КД) на соответствие Заданию и правилам оформления по ЕСКД. Проверяется наличие подписей студента и руководителя. Проверяется структура РПЗ: наличие титульного листа (обязательно наличие подписей студента и руководителя), соответствие проекта выданному ТЗ, наличие всех разделов и правильность заголовков, оформление текста.

Если работа не прошла проверку на этом этапе – выдаются соответствующие замечания, которые студент должен устранить.

Для *окончательной* проверки РПЗ и КД студент предоставляет ответственному сотруднику кафедры (нормоконтролеру) электронный вариант РПЗ и КД в виде *одного файла РПЗ и одного файла КД* с обязательным наличием титульного листа и других структурных элементов РПЗ в формате pdf, а также готовый бумажный вариант РПЗ и КД.

Нормоконтролер осуществляет проверку структуры курсового проекта, наличия всех необходимых частей курсового проекта в соответствии с Заданием и правилами оформления, а также сверяет содержимое электронного и бумажного вариантов и в случае *отсутствия расхождений*, *наличия всех обязательных частей*, а также *соответствия оформлению подписывает бумажный вариант РПЗ*.

На защиту представляется материалы, подписанные студентом, руководителем курсового проекта, руководителем по технологической части и нормоконтролером. Студент допускается к защите только при наличии сданных модулей. Защита состоит из доклада <u>по</u> заранее подготовленной презентации продолжительностью 5-7 минут, ответов студента на вопросы членов комиссии и детальном рассмотрении РПЗ и графических материалов. По результатам защиты курсовых проектов выставляется дифференцированный зачет с оценкой, учитывающий:

- качество и сроки выполнения этапов курсового проекта;
- уровень самостоятельности, полноты и соответствия заданию выполненного курсового проекта;
- качество оформления представленных материалов, качество защиты и ответов на вопросы.

Общая продолжительность защиты одной работы не должна превышать 25 минут

Перед защитой студент обязан подготовить презентацию, которая должна состоять из 10-15 слайдов, быть рассчитана на доклад не более 7 минут и соответствовать содержанию работы. Презентация обязательно должна содержать тему КП, задание, технические характеристики разрабатываемого объекта, краткое изложение основных особенностей разрабатываемого узла, агрегата или системы, процессов сборки (разборки), установки и технологии изготовления. В презентации приводятся все листы графической части КП и необходимые расчеты из РПЗ, а также отражается процесс сборки (разборки), основанный на разработанной схеме разбиения изделия. Допускается вместо текстового описания процесса сборки (разборки) использовать анимацию для демонстрации большей наглядности процесса сборки. В конце презентации приводятся краткие выводы по работе и делается заключение.

Пример презентации представлен на сайте кафедры (https://sm10.bmstu.ru).

#### **Рекомендации по оформление расчетно-пояснительной записки (ГОСТ 7.32-2017)**

Шрифт **черного** цвета рекомендуется *Times New Roman* размером **14 пунктов**; для фрагментов кода программ – шрифт *Courier New.* Текс РПЗ не должен иметь цветных шрифтов! Цветными могут быть только рисунки, фотографии, схемы (в виде рисунков).

• Текст должен иметь равномерную плотность, контрастность и четкость изображения по всему документу с четкими не расплывшимися линиями, буквами, цифрами и знаками.

• Разрешается **акцентирование** внимания на определенных терминах, формулах, теоремах разным начертанием шрифта (полужирный, курсив, подчеркивание).

Размеры полей страницы: левое – 3 см, правое – 1,5 см, нижнее – 2 см, верхнее – 2 см.

Выравнивание текста – по ширине, без отступов и интервалов. Отступ первой строки абзацев – 1,25 см. Междустрочное расстояние – 1,5 строки.

Нумерация листов: титульный лист – первый (номер не ставят), со следующего листа нумерация проставляется в нижнем колонтитуле по центру симметрично тексту. Размеры колонтитулов 1,25 см. Верхний колонтитул – пустой.

Заголовки структурных элементов РПЗ не нумеруют и располагают по центру без точки в конце. Набирают прописными буквами без подчеркивая: РЕФЕРАТ, СОДЕРЖАНИЕ, ОПРЕДЕЛЕНИЯ (если требуется), ОБОЗНАЧЕНИЯ И СОКРАЩЕНИЯ (если требуется), ВВЕДЕНИЕ, ЗАКЛЮЧЕНИЕ, СПИСОК ИСПОЛЬЗОВАННЫХ ИСТОЧНИКОВ, ПРИЛОЖЕНИЯ (если требуется). Для заголовков допускается шрифт 15-16 пунктов, полужирный. Каждый структурный элементов РПЗ начинают с новой страницы. Переносы слов в заголовках не допускаются.

#### СПИСОК ИСПОЛЬЗОВАННЫХ ИСТОЧНИКОВ – **обязательный заголовок в РПЗ**!

После номера раздела, подраздела, пункта, подпункта и в конце заголовка точка не ставится. Если заголовок состоит из нескольких предложений, каждое должно заканчиваться точкой, **кроме последнего**.

На все таблицы в тексте дают ссылки. Таблица располагают сразу после абзаца с первой ссылкой на нее. Таблицу выравнивают по центру относительно текста с номером и названием, которые указывают над таблицей, начинающимся от правого края таблицы.

На все рисунки (иллюстрации) в тексте дают ссылки. Рисунки (иллюстрации) выравнивают по горизонтали по центру относительно текста с номером и названием, которые указывают под иллюстрацией отдельным абзацем без отступа первой строки.

Формулы выделяют отдельной строкой, выше и ниже каждой формулы оставляют *одну пустую строку*. Расшифровку символов в формулах приводят непосредственно под формулой в той же последовательности, в которой они даны в формуле. Первую строку пояснения начинают со слова «где» без двоеточия, а *каждое пояснение (кроме первого) должно начинаться с новой строки.* Формулы нумеруют в пределах всего текста арабскими цифрами в круглых скобках. Номер формулы выравнивают по правому краю текста, а саму формулу – по центру.

### Размеры полей и отступов

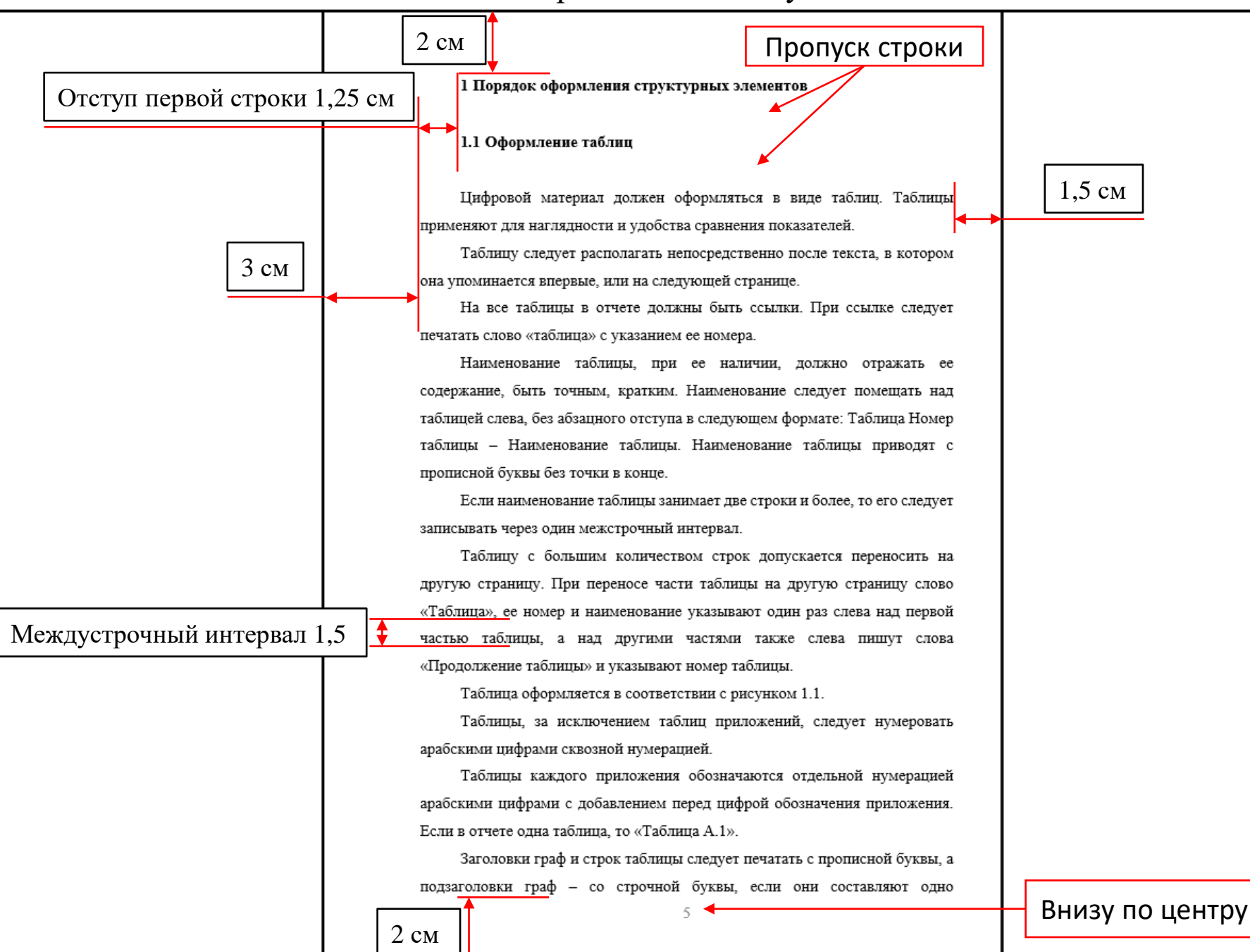

# Порядок работы со стилями

При оформлении РПЗ рекомендуется использовать настроенные в шаблоне *Стили.* Это поможет избежать необходимости самостоятельно настраивать шрифты и отступы. В текстовом редакторе Word на вкладке *Главная* расположена панель *Стили,* которые настроены для оформления РПЗ

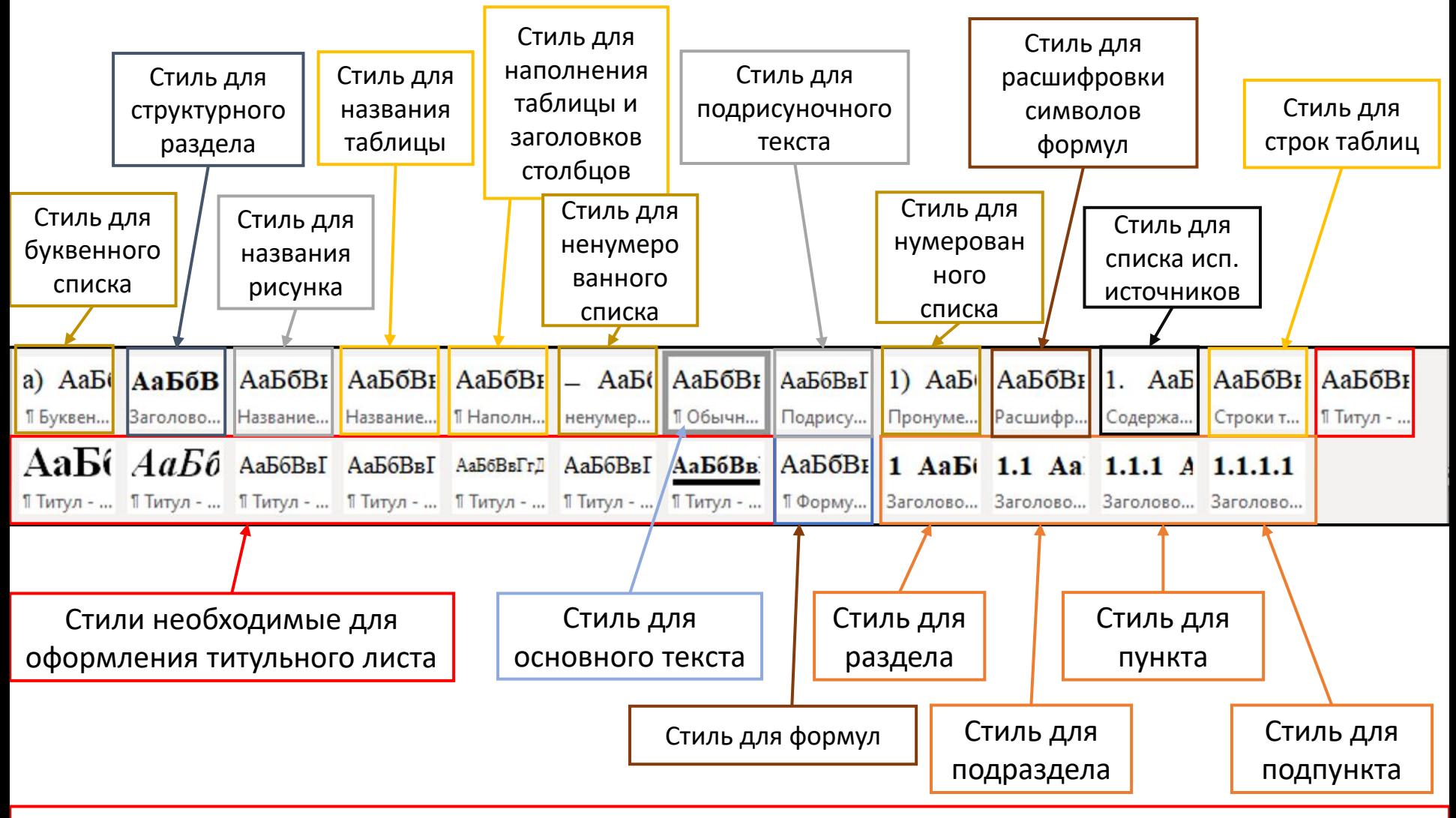

Стили: *Заголовок без номера, Заголовок 1, Заголовок 2, Заголовок 3* автоматически добавляются и обновляются в содержании

Порядок простановки автоматической нумерации Рисунков, Таблиц и Формул (Уравнений)

При оформлении основной части РПЗ рекомендуется использовать автоматическую нумерацию Рисунков, Таблиц, Формул (Уравнений), а также перекрестные ссылки в тексте на данные элементы.

Для удобства оформления, рисунки и формулы помещаются в таблицы без границ. Для рисунков необходимо «обтекание текстом» – «в тексте».

Для добавления в текст нового Рисунка, Таблицы или Формулы рекомендуется скопировать уже существующий рисунок и т.д. и заменить картинку и подрисуночную надпись на новую.

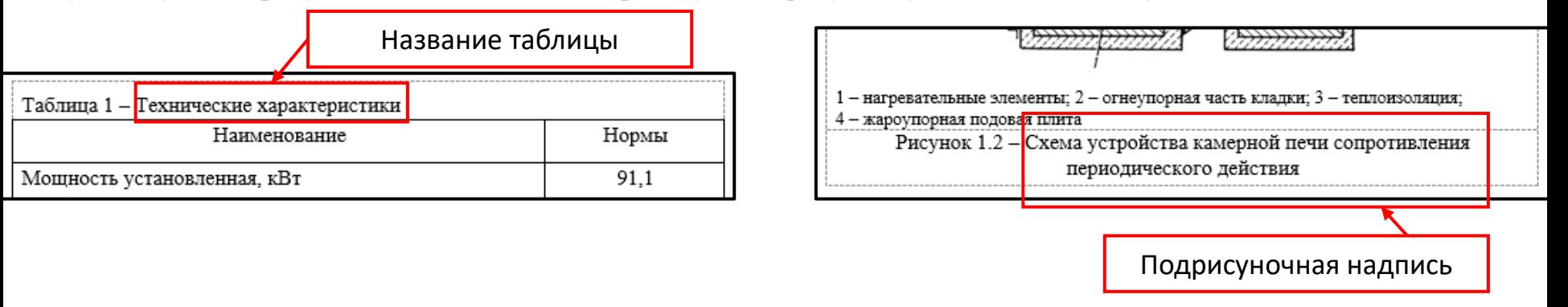

Номер Рисунка, Таблицы, Формулы, а также Содержание обновятся автоматически после: *Ctrl+A* (выделить все) – *Правой кнопкой мыши – Обновить поле – Обновить целиком*

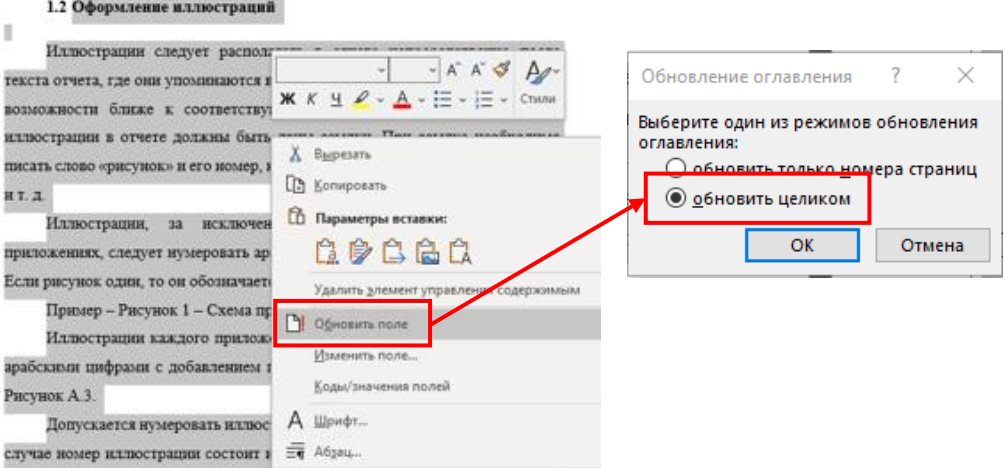

Перекрестные ссылки рекомендуется использовать при оформлении ссылок в тексте на Рисунки, Таблицы и Формулы (Уравнения). Перекрестные ссылки обновляются автоматически при добавлении новых элементов. Для создание перекрестной ссылки необходимо: перейти во вкладку *Ссылки – Перекрестная ссылка – Тип ссылки – Вставить ссылку на – Выбрать номер рисунка, таблицы, формулы*

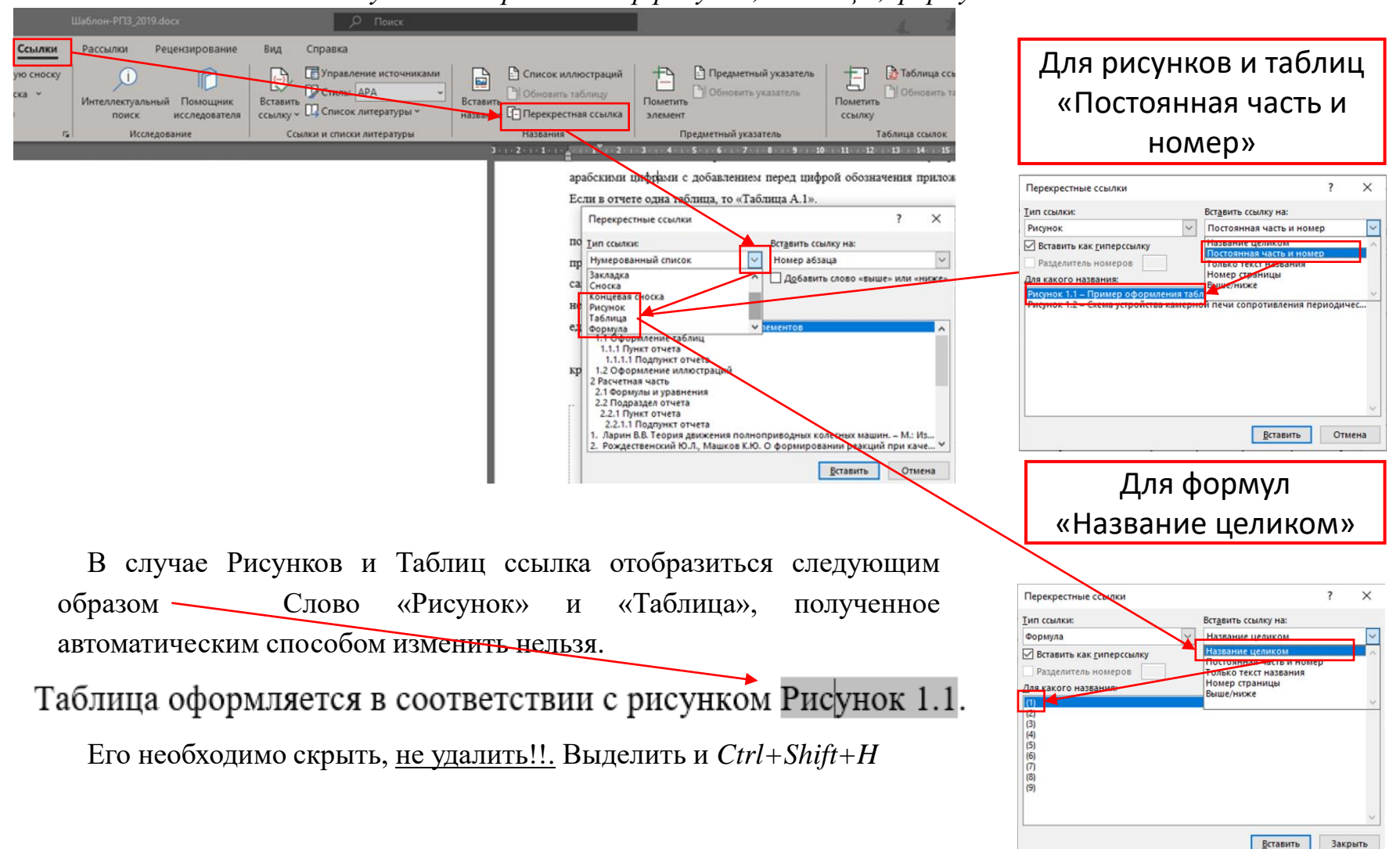

### Оформление титульного листа

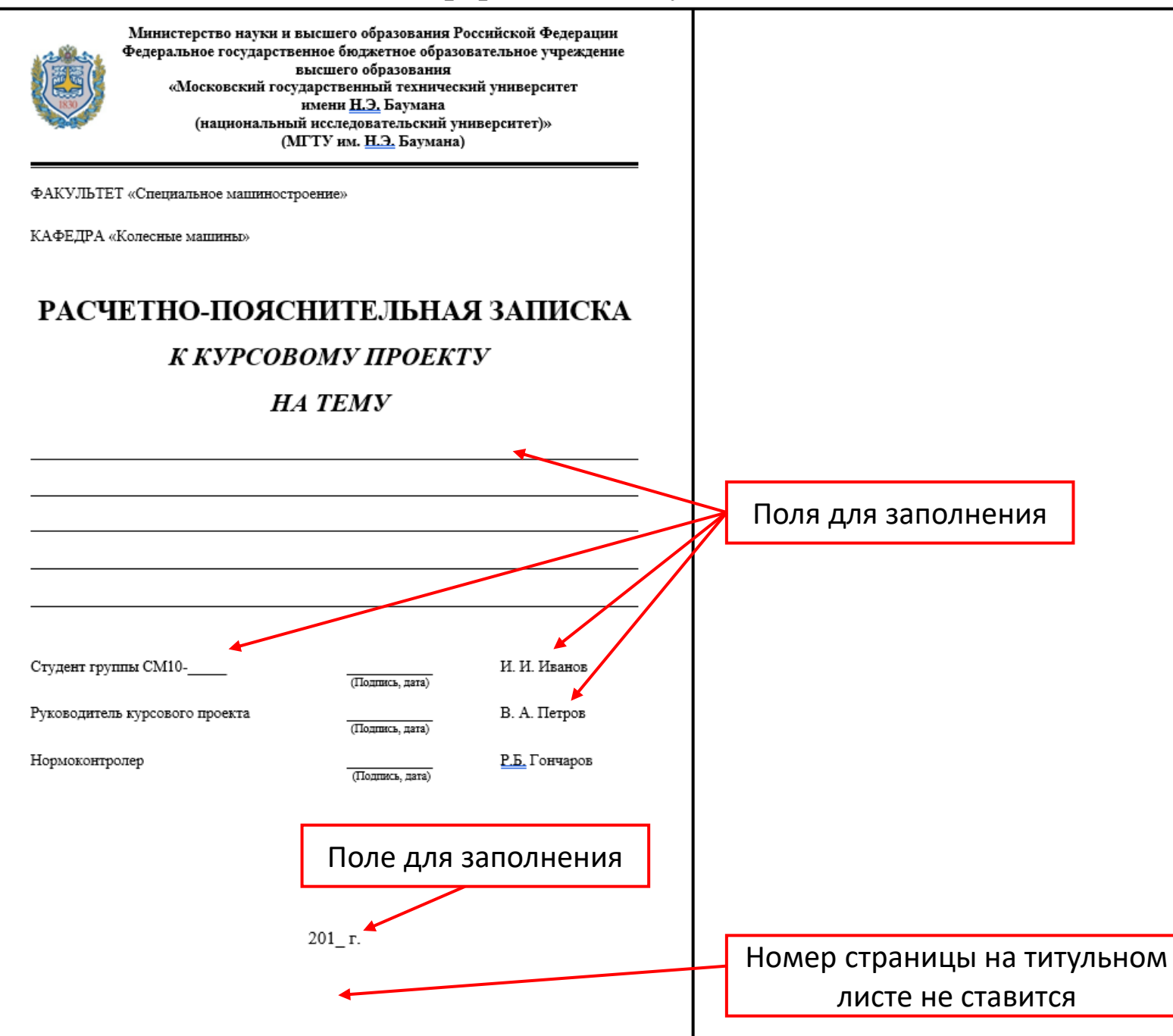

# Оформление «РЕФЕРАТ»

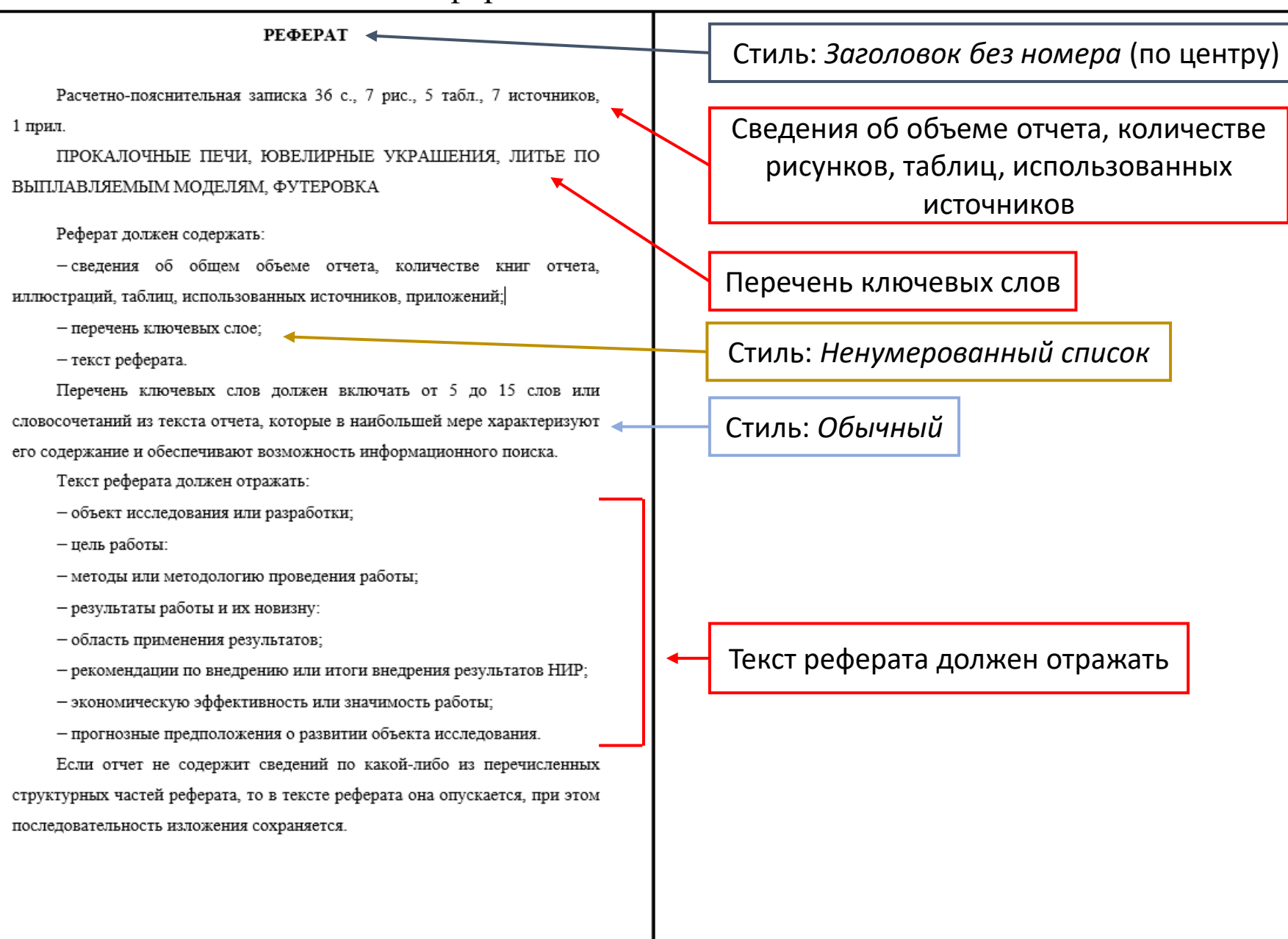

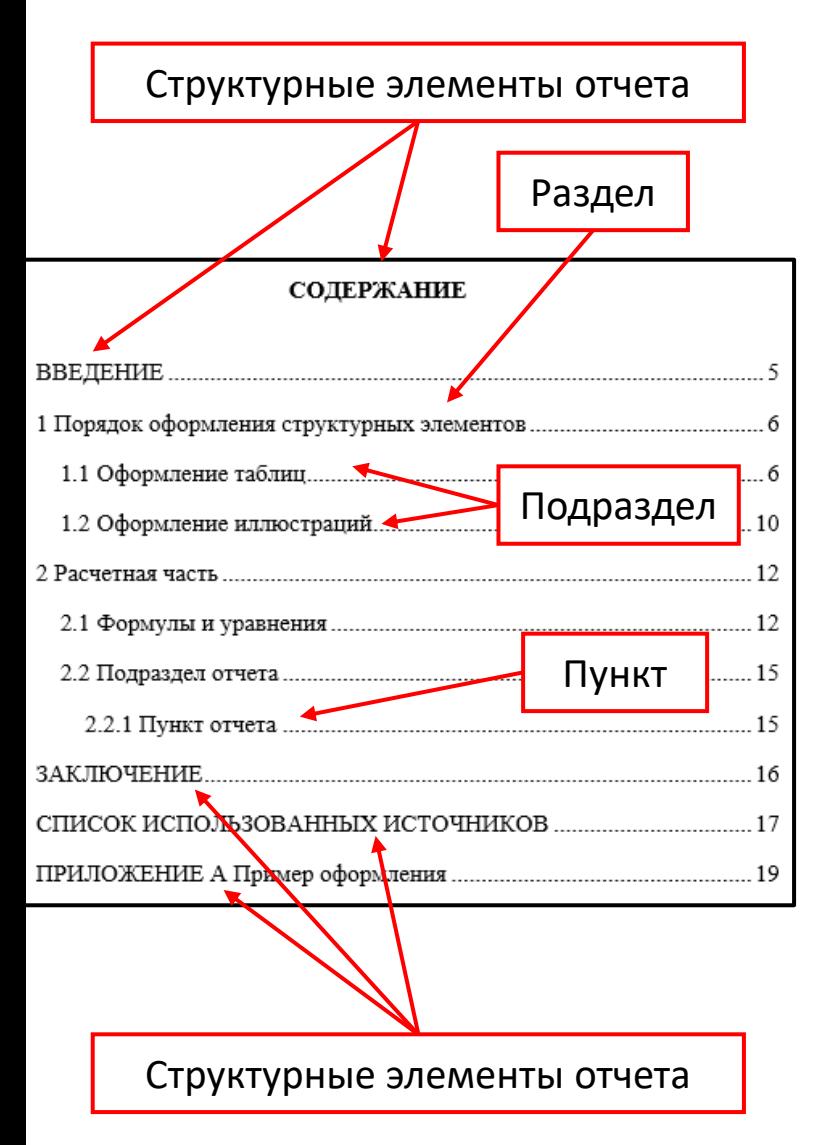

Содержание включает:

- ВВЕДЕНИЕ;
- наименование всех разделов и подразделов, пунктов (если они имеют наименование);
- ЗАКЛЮЧЕНИЕ;
- СПИСОК ИСПОЛЬЗОВАННЫХ ИСТОЧНИКОВ;
- ПРИЛОЖЕНИЕ;

с указанием номеров страниц.

В элементе «СОДЕРЖАНИЕ» приводят наименования структурных элементов отчета, порядковые номера и заголовки разделов, подразделов (при необходимости — пунктов) основной части работы, обозначения и заголовки ее приложений (при наличии приложений).

После заголовка каждого элемента ставят отточие и приводят номер страницы работы, на которой начинается данный структурный элемент. Обозначения подразделов приводят после абзацного отступа, равного двум знакам, относительно обозначения разделов. Обозначения пунктов приводят после абзацного отступа, равного четырем знакам относительно обозначения разделов.

При необходимости продолжение записи заголовка раздела, подраздела или пункта на второй (последующей) строке выполняют, начиная от уровня начала этого заголовка на первой строке, а продолжение записи заголовка приложения — от уровня записи обозначения этого приложения

СОДЕРЖАНИЕ в документе Шаблон-РПЗ обновляется автоматически

Оформление основного текста

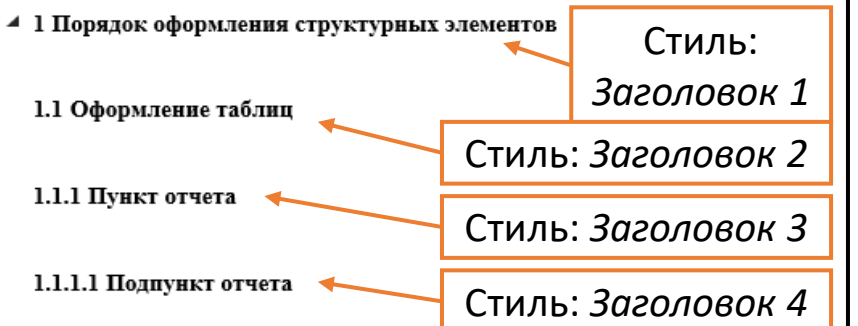

Цифровой материал должен оформляться в виде таблиц. Таблицы применяют для наглядности и удобства сравнения показателей.

Таблицу следует располагать непосредственно после текста, в котором она упоминается впервые, или на следующей странице.

На все таблицы в отчете должны быть ссылки. При ссылке следует печатать слово «таблица» с указанием ее номера.

Наименование таблицы, при ее наличии, должно отражать ее содержание, быть точным, кратким. Наименование следует помещать над таблицей слева, без абзацного отступа в следующем формате: Таблица Номер таблицы - Наименование таблицы. Наименование таблицы приводят с прописной буквы без точки в конце.

Если наименование таблицы занимает две строки и более, то его следует записывать через один межстрочный интервал.

Таблицу с большим количеством строк допускается переносить на другую страницу. При переносе части таблицы на другую страницу слово «Таблица», ее номер и наименование указывают один раз слева над первой частью таблицы, а над другими частями также слева пишут слова «Продолжение таблицы» и указывают номер таблицы.

Таблица оформляется в соответствии с рисунком 1.1.

Таблицы, за исключением таблиц приложений, следует нумеровать арабскими цифрами сквозной нумерацией.

В основной части приводят данные, отражающие сущность, методику и основные результаты выполненной работы.

Основная часть должна содержать:

• выбор направления исследований, включающий обоснование направления исследования, методы решения задач и их сравнительную оценку;

• процесс теоретических и (или) экспериментальных исследований, включая определение характера и содержания теоретических исследований, методы исследований, методы расчета, обоснование необходимости проведения экспериментальных работ, принципы действия разработанных объектов, их характеристики;

• обобщение и оценку результатов исследований, включающих оценку полноты решения поставленной задачи и предложения по дальнейшим направлениям работ, оценку достоверности полученных результатов, обоснование необходимости проведения дополнительных исследований.

Единицы физических величин в отчете приводят по ГОСТ 8.417

Стиль: *Обычный*

5

# Оформление Таблиц

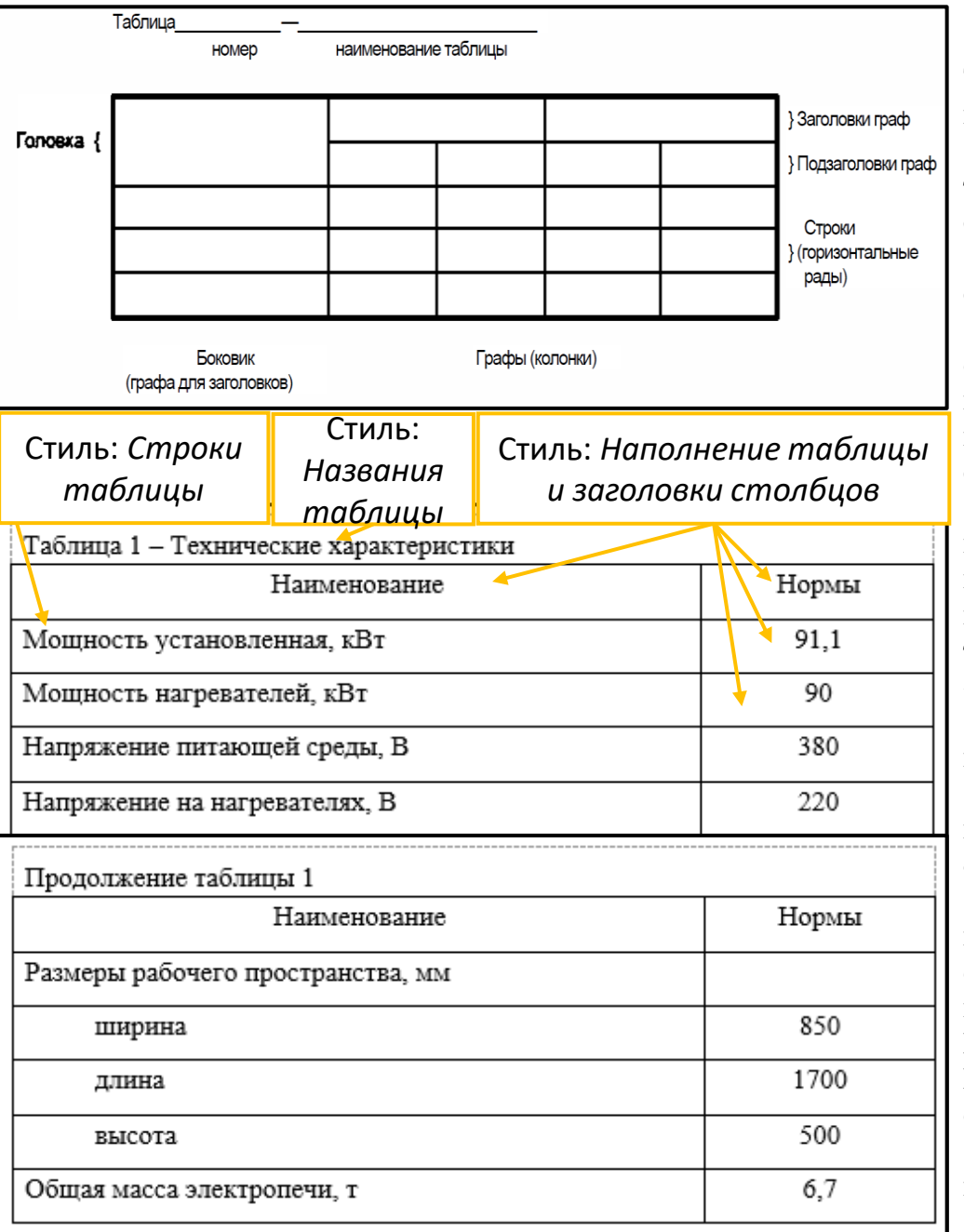

Цифровой материал должен оформляться в виде таблиц. Таблицы применяют для наглядности и удобства сравнения показателей.

Таблицу следует располагать непосредственно после текста, в котором она упоминается впервые, или на следующей странице.

На все таблицы в отчете должны быть ссылки. При ссылке следует печатать слово «таблица» с указанием ее номера.

Наименование таблицы, при ее наличии, должно отражать ее содержание, быть точным, кратким. Наименование следует помещать над таблицей слева, без абзацного отступа. Если наименование таблицы занимает две строки и более, то его следует записывать через один межстрочный интервал.

Таблицу с большим количеством строк допускается переносить на другую страницу. При переносе части таблицы на другую страницу слово «Таблица», ее номер и наименование указывают один раз слева над первой частью таблицы, а над другими частями также слева пишут слова «Продолжение таблицы» и указывают номер таблицы.

Таблицы, за исключением таблиц приложений, следует нумеровать арабскими цифрами сквозной нумерацией.

Таблицы каждого приложения обозначаются отдельной нумерацией арабскими цифрами с добавлением перед цифрой обозначения приложения. Например, «Таблица А.1»

Заголовки граф и строк таблицы следует печатать с прописной буквы, а подзаголовки граф – со строчной буквы, если они составляют одно предложение с заголовком, или с прописной буквы, если они имеют самостоятельное значение. В конце заголовков и подзаголовков таблиц точки не ставятся. Названия заголовков и подзаголовков таблиц указывают в единственном числе.

Заголовки граф выравнивают по центру, а заголовки строк – по левому краю.

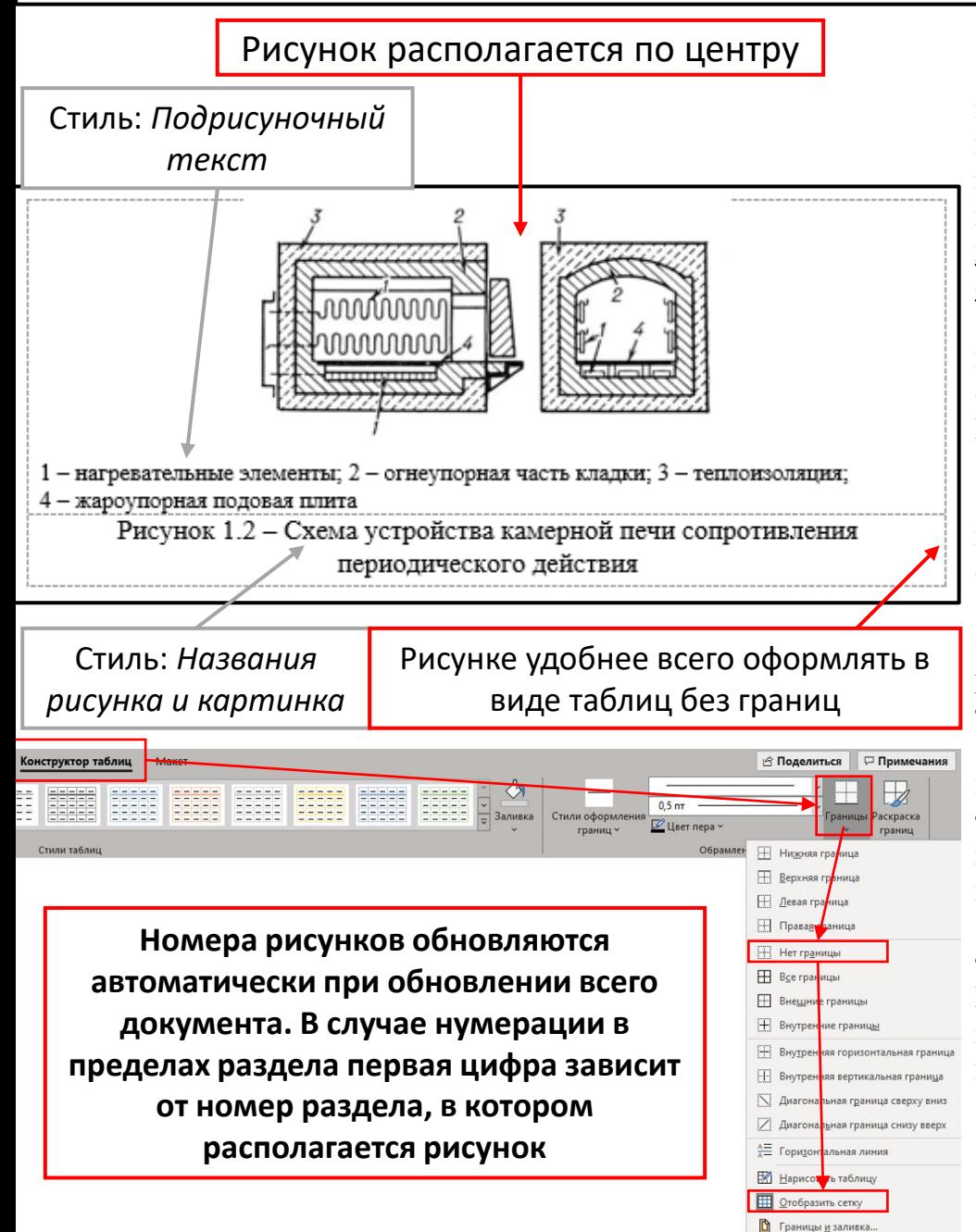

Иллюстрации следует располагать в отчете непосредственно после текста отчета, где они упоминаются впервые, или на следующей странице (по возможности ближе к соответствующим частям текста отчета). На все иллюстрации в отчете должны быть даны ссылки. При ссылке необходимо писать слово «рисунок» и его номер, например: «в соответствии с рисунком 2» и т. д.

Иллюстрации, за исключением иллюстраций, приведенных в приложениях, следует нумеровать арабскими цифрами сквозной нумерацией. Если рисунок один, то он обозначается: Рисунок 1

#### Рисунок 1 – Схема прибора

Иллюстрации каждого приложения обозначают отдельной нумерацией арабскими цифрами с добавлением перед цифрой обозначения приложения: «Рисунок А.3»

Допускается нумеровать иллюстрации в пределах раздела отчета. В этом случае номер иллюстрации состоит из номера раздела и порядкового номера иллюстрации, разделенных точкой: «Рисунок 1.1» или «Рисунок 2.1»

Иллюстрации при необходимости могут иметь наименование и пояснительные данные (подрисуночный текст). Слово «Рисунок», его номер и через тире наименование помещают после пояснительных данных и располагают в центре под рисунком без точки в конце.

Если наименование рисунка состоит из нескольких строк, то его следует записывать через один межстрочный интервал. Наименование рисунка приводят с прописной буквы без точки в конце. Перенос слов в наименовании графического материала не допускается.

# Оформление Формул и Уравнений

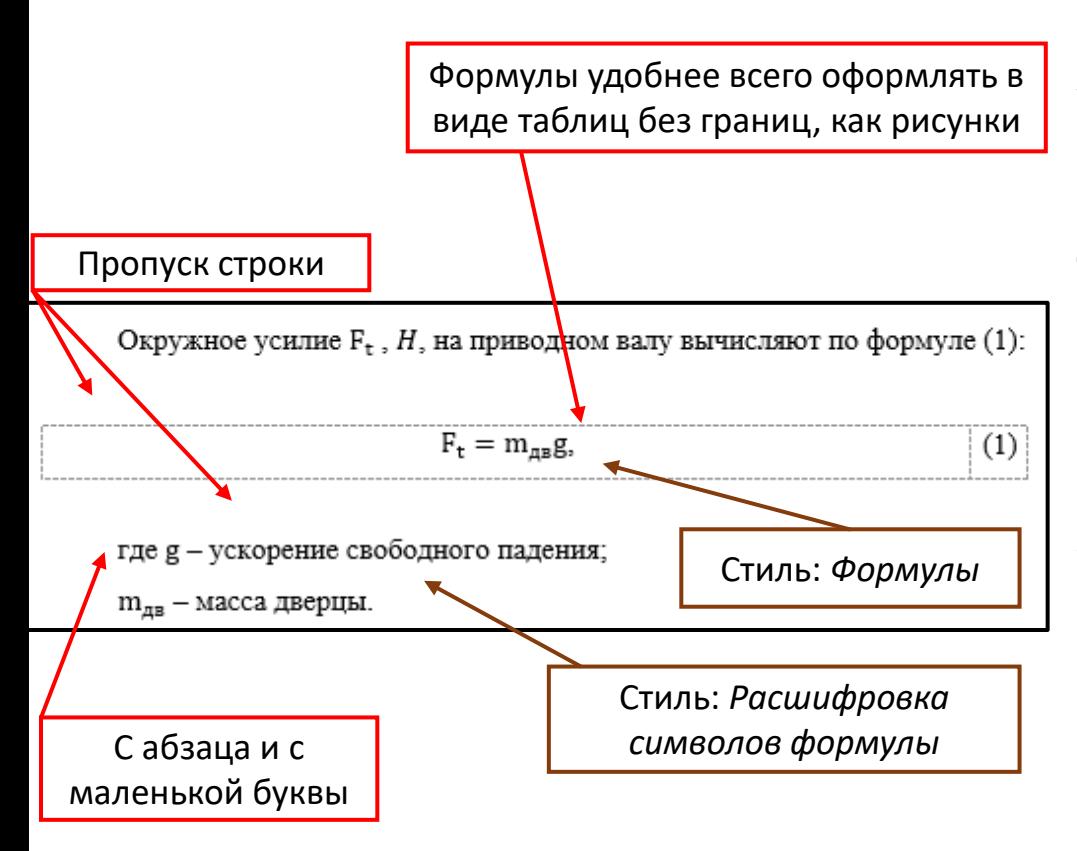

**Номера формул (уравнений) обновляются автоматически при обновлении всего документа**

Уравнения и формулы следует выделять из текста в отдельную строку. Выше и ниже каждой формулы или уравнения должно быть оставлено не менее одной свободной строки. Если уравнение не умещается в одну строку, оно должно быть перенесено после знака равенства  $(=)$  или после знаков плюс  $(+)$ , минус  $(-)$ . умножения  $(x)$ . деления (:) или других математических знаков. На новой строке знак повторяется. При переносе формулы на знаке, символизирующем операцию умножения, применяют знак «X».

Пояснение значений символов и числовых коэффициентов следует приводить непосредственно под формулой в той же последовательности, в которой они представлены в формуле. Значение каждого символа и числового коэффициента необходимо приводить с новой строки. Первую строку пояснения начинают со слова «где» без двоеточия с абзаца.

Формулы в отчете следует располагать посередине строки и обозначать порядковой нумерацией в пределах всего отчета арабскими цифрами в круглых скобках в крайнем правом положении на строке. Одну формулу обозначают (1)

Ссылки в отчете на порядковые номера формул приводятся в скобках: в формуле (1)

Формулы, помещаемые в приложениях, нумеруются арабскими цифрами в пределах каждого приложения с добавлением перед каждой цифрой обозначения приложения: (В.1)

Оформление Ссылок

Рекомендуется приводить ссылки на использованные источники. При нумерации ссылок на документы, использованные при составлении РПЗ, приводится сплошная нумерация для всего текста РПЗ.

Порядковый номер ссылки приводят арабскими цифрами в квадратных скобках в конце текста ссылки. Порядковый номер библиографического описания источника в списке использованных источников соответствует номеру ссылки.

Ссылаться следует на документ в целом или на его разделы и приложения.

В тексте отчета должны быть ссылки на использованную литературу, оформляемые следующим образом. Результаты теоретических исследований представлены в работах [1, 2] или [2].

# Оформление «СИСОК ИСПОЛЬЗОВАНЫХ ИСТОЧНИКОВ»

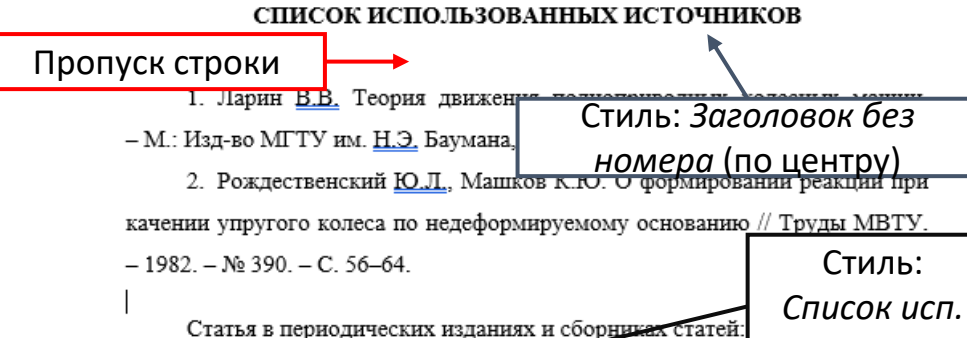

*источников* 1. Гуреев В.Н., Мазов Н.А. Использование библиом

значимости журналов в научных библиотеках (обзор) // Научно-техническая информация. Сер. 1. - 2015. - N9 2. - С. 8-19.

2. Колкова Н.И., Скипор И.Л. Термин предметной области «электронные информационные ресурсы»: взгляд с позиций теории и практики // Научн. и техн. 6-ки. - 2016. - № 7. - С. 24-41.

Книги, монографии:

1. Земсков А.И., Шрайберг Я.Л. Электронные библиотеки: учебник для вузов. - М.: Пиберея. 2003. - 351 с.

2. Костюк К.Н. Книга в новой медицинской среде. - М.: Директ-Медиа.  $2015. - 430c$ .

Тезисы докладов, материалы конференций:

1. Пеготин Е.Ю. Организация метаданных в хранилище данных // Научный поиск. Технические науки: Материалы 3-й науч. конф. аспирантов и докторантов / отв. за вып. СД. Ваулин: Юж.-Урал. гос. ун-т. Т. 2. - Челябинск: Издательский центр ЮУрГУ, 2011. - С. 28-32.

2. Ангопольский А.Б. Система метаданных в электронных библиотеках // Библиотеки и ассоциации в меняющемся мире: Новые технологии и новые формы сотрудничества: Тр. 8-й Междунар, конф. «Крым-2001» / г. Судак, (июнь 2001 г.). - Т. 1. - М., 2001. - С. 287-298.

Сведения об источниках следует располагать в порядке появления ссылок на источники в тексте отчета и нумеровать арабскими цифрами с точкой и печатать с абзацного отступа

#### **Статья в периодических изданиях и сборниках статей**

1. Гуреев В.Н., Мазов Н.А. Использование библиометрии для оценки значимости журналов в научных библиотеках (обзор) // Научно-техническая информация. Сер. 1. – 2015. – N9 2. – С. 8–19.

2. Колкова Н.И., Скипор И.Л. Термин предметной области «электронные информационные ресурсы»: взгляд с позиций теории и практики // Научн. и техн. б-ки. – 2016. – N9 7. – С. 24–41.

#### **Книги, монографии**

1. Земсков А.И., Шрайберг Я.Л. Электронные библиотеки: учебник для вузов. – М.: Пиберея. 2003. – 351 с.

2. Костюк К.Н. Книга в новой медицинской среде. – М.: Директ-Медиа. 2015. – 430 с.

#### **Тезисы докладов, материалы конференций**

1. Пеготин Е.Ю. Организация метаданных в хранилище данных // Научный поиск. Технические науки: Материалы 3-й науч. конф. аспирантов и докторантов / отв. за вып. СД. Ваулин: Юж.-Урал. гос. ун-т. Т. 2. – Челябинск: Издательский центр ЮУрГУ. 2011. – С. 28–32.

2. Ангопольский А.Б. Система метаданных в электронных библиотеках // Библиотеки и ассоциации в меняющемся мире: Новые технологии и новые формы сотрудничества: Тр. 8-й Междунар. конф. «Крым-2001» / г. Судак, (июнь 2001 г.). – Т. 1. – М.. 2001. – С. 287–298.

3. Парфенова С.Л., Гришакина Е.Г., Золотарев Д.В. 4-я Международная научнопрактическая конференция «Научное издание международного уровня – 2015: современные тенденции в мировой практике редактирования, издания и оценки научных публикаций» // Наука. Инновации. Образование. – 2015. – N9 17. – С. 241– 252.

#### **Электронные ресурсы**

1. Статистические показатели российского книгоиздания в 2006 г.: цифры и рейтинги (Электронный ресурс). – 2006. – URL: ht1pyrbookhambw.ru/stat\_2006.htm (дата обращения 12.03.2009).

2. Прогноз научно-технологического развития Российской Федерации на период до 2030 года. – URL: http:// govemment.ru/media/fiies/41d4b737638891da21&4/pdf (дата обращения 15.11.2016).

3. Web of Science. – URL: http://apps.w6bofknowledge.com/ (дата обращения 15.11.2016).

#### **Нормативные документы**

1. ГОСТ 7.0.96–2016 Система стандартов по информации, библиотечному и издательскому делу. Электронные библиотеки. Основные виды. Структура. Технология формирования. – М.: Стандартинформ. 2016. – 16 с.

2. ISO 25964-1:2011. Information and documentation – Thesauri and interoperabdity with other vocabularies – Part 1: Thesauri for information retrieval. – URL: http://www.iso.org/iso/cataloguedetail.htm?csnumber=53657 (дата обращения: 20.10.2016).

# Оформление «ПРИЛОЖЕНИЕ»

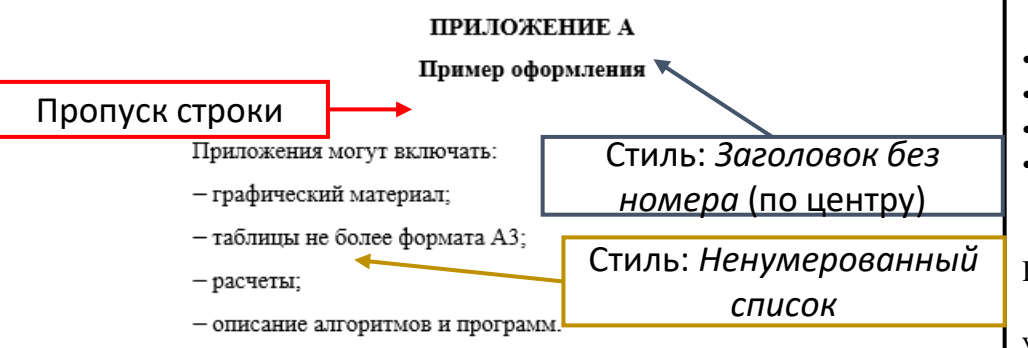

Порядок оформления приложения:

-В тексте отчета на все приложения должны быть даны ссылки. Приложения располагают в порядке ссылок на них в тексте отчета.

- Каждое приложение следует размещать с новой страницы с указанием в центре верхней части страницы слова «ПРИЛОЖЕНИЕ».

- Приложение должно иметь заголовок, который записывают с прописной буквы, полужирным шрифтом, отдельной строкой по центру без точки в конце.

- Приложения обозначают прописными буквами кириллического алфавита, начиная с А за исключением букв Ё. 3. Й. О. Ч. Ъ. Ы. Ь. После слова «ПРИЛОЖЕНИЕ» следует буква, обозначающая его последовательность.

 $-$ Если обозначается отчете одно приложение, OHO «ПРИЛОЖЕНИЕ А».

- Текст каждого приложения при необходимости может быть разделен на разделы, подразделы, пункты, подпункты, которые нумеруют в пределах каждого приложения. Перед номером ставится обозначение этого приложения.

- Приложения должны иметь общую с остальной частью отчета сквозную нумерацию страниц.

- Все приложения должны быть перечислены в содержании отчета с указанием их обозначений, статуса и наименования

Приложения могут включать:

- графический материал;
- таблицы не более формата А3;
- расчеты;
- описание алгоритмов и программ. Порядок оформления приложения:

В тексте отчета на все приложения должны быть даны ссылки. Приложения располагают в порядке ссылок на них в тексте отчета.

Каждое приложение следует размещать с новой страницы с указанием в центре верхней части страницы слова «ПРИЛОЖЕНИЕ».

Приложение должно иметь заголовок, который записывают с прописной буквы, полужирным шрифтом, отдельной строкой по центру без точки в конце.

Приложения обозначают прописными буквами кириллического алфавита, начиная с А за исключением букв Ё. 3. Й. О. Ч. Ъ. Ы. Ь. После слова «ПРИЛОЖЕНИЕ» следует буква, обозначающая его последовательность.

Приложение обозначается «ПРИЛОЖЕНИЕ А»

Текст каждого приложения при необходимости может быть разделен на разделы, подразделы, пункты, подпункты, которые нумеруют в пределах каждого приложения. Перед номером ставится обозначение этого приложения.

Приложения должны иметь общую с остальной частью отчета сквозную нумерацию страниц.

Все приложения должны быть перечислены в содержании отчета с указанием их обозначений, статуса и наименования.

Формулы, помещаемые в приложениях, нумеруются арабскими цифрами в пределах каждого приложения с добавлением перед каждой цифрой обозначения приложения: (В.1)

Иллюстрации каждого приложения обозначают отдельной нумерацией арабскими цифрами с добавлением перед цифрой обозначения приложения: «Рисунок А.2»

Таблицы каждого приложения обозначаются отдельной нумерацией арабскими цифрами с добавлением перед цифрой обозначения приложения. Таблица обозначается «Таблица А.1»

# Чертеж общего вида в общем случае должен содержать (в соответствии с ГОСТ 2.119-2013)

а) изображения изделия (виды, разрезы, сечения), текстовую часть и надписи, необходимые для понимания конструктивного устройства изделия, взаимодействия его составных частей и принципа работы изделия;

б) наименования, а также обозначения (если они имеются) тех составных частей изделия, для которых необходимо указать данные (технические характеристики, количество, указания о материале, принципе работы и др.) или ссылка на которые необходима для пояснения изображений чертежа общего вида, описания принципа работы изделия, указания о составе и др.;

в) размеры и другие наносимые на изображения данные (при необходимости);

г) схему, если она требуется, но оформлять ее отдельным документом нецелесообразно;

д) технические характеристики изделия, если это необходимо для удобства сопоставления вариантов по чертежу общего вида.

Кроме того, на чертеже общего вида при необходимости приводят (в соответствии с ГОСТ 2.120-2013)

а) указания о выбранных посадках деталей (наносятся размеры и предельные отклонения сопрягаемых поверхностей по ГОСТ 2.307-2011);

б) технические требования к изделию, например, о применении определенных покрытий, способов пропитки обмоток, методов сварки, обеспечивающих необходимое качество изделия (эти требования должны учитываться при последующей разработке рабочей документации);

в) технические характеристики изделия, которые необходимы для последующей разработки чертежей или эквивалентных электронных моделей.

# Особенности оформления сборочных чертежей

Сборочный чертеж в общем случае должен содержать (в соответствии с ГОСТ 2.109-73)

а) изображение сборочной единицы, дающее представление о расположении и взаимной связи составных частей, соединяемых по данному чертежу, и обеспечивающее возможность осуществления сборки и контроля сборочной единицы;

б) размеры, предельные отклонения и другие параметры и требования, которые должны быть выполнены или проконтролированы по данному сборочному чертежу;

в) указания о характере сопряжения и методах его осуществления, если точность сопряжения обеспечивается не заданными предельными отклонениями размеров, а подбором, пригонкой и т.п., а также указания о выполнении неразъемных соединений (сварных, паяных и др.);

г) номера позиций составных частей, входящих в изделие;

д) габаритные размеры изделия;

е) установочные, присоединительные и другие справочные размеры;

ж) техническую характеристику изделия (при необходимости).

Спецификация в общем случае должна содержать

(в соответствии с ГОСТ 2.106-96)

- документация;
- комплексы;
- сборочные единицы;
- детали;
- стандартные изделия;
- прочие изделия;
- материалы;
- комплекты.

4.12 Технические требования излагают, группируя вместе однородные и близкие по своему характеру требования, по возможности в следующей последовательности:

- требования, предъявляемые к материалу, заготовке, термической обработке и к свойствам материала готовой детали (электрические, магнитные, диэлектрические, твердость, влажность, гигроскопичность и т.п.), указания материалов-заменителей;

- размеры, предельные отклонения размеров, формы и взаимного расположения поверхностей, массы и т.п.;

- требования к качеству поверхностей, указания об их отделке, покрытии;

- зазоры, расположение отдельных элементов конструкции;

- требования, предъявляемые к настройке и регулированию изделия;

- другие требования к качеству изделий, например: бесшумность, виброустойчивость, самоторможение и т.д.;

- условия и методы испытаний;

- указания о маркировании и клеймении;

- правила транспортирования и хранения;

- особые условия эксплуатации;

- ссылки на другие документы, содержащие технические требования, распространяющиеся на данное изделие, но не приведенные на чертеже.

4.13 Пункты технических требований должны иметь сквозную нумерацию. Каждый пункт технических требований записывают с новой строки.

4.14 Заголовок «Технические требования» не пишут.

4.15 В случае, если необходимо указать техническую характеристику изделия, ее размещают отдельно от технических требований, с самостоятельной нумерацией пунктов, на свободном поле чертежа под заголовком «Техническая характеристика». При этом над техническими требованиями помещают заголовок «Технические требования». Оба заголовка не подчеркивают.

4.16 При выполнении графического документа на двух и более листах текстовую часть помещают только на первом листе независимо от того, на каких листах находятся изображения, к которым относятся указания, приведенные в текстовой части.

Надписи, относящиеся к отдельным элементам изделия и наносимые на полках линий-выносок, помещают на тех листах чертежа, на которых они являются наиболее необходимыми для удобства чтения чертежа.

# Технические требования

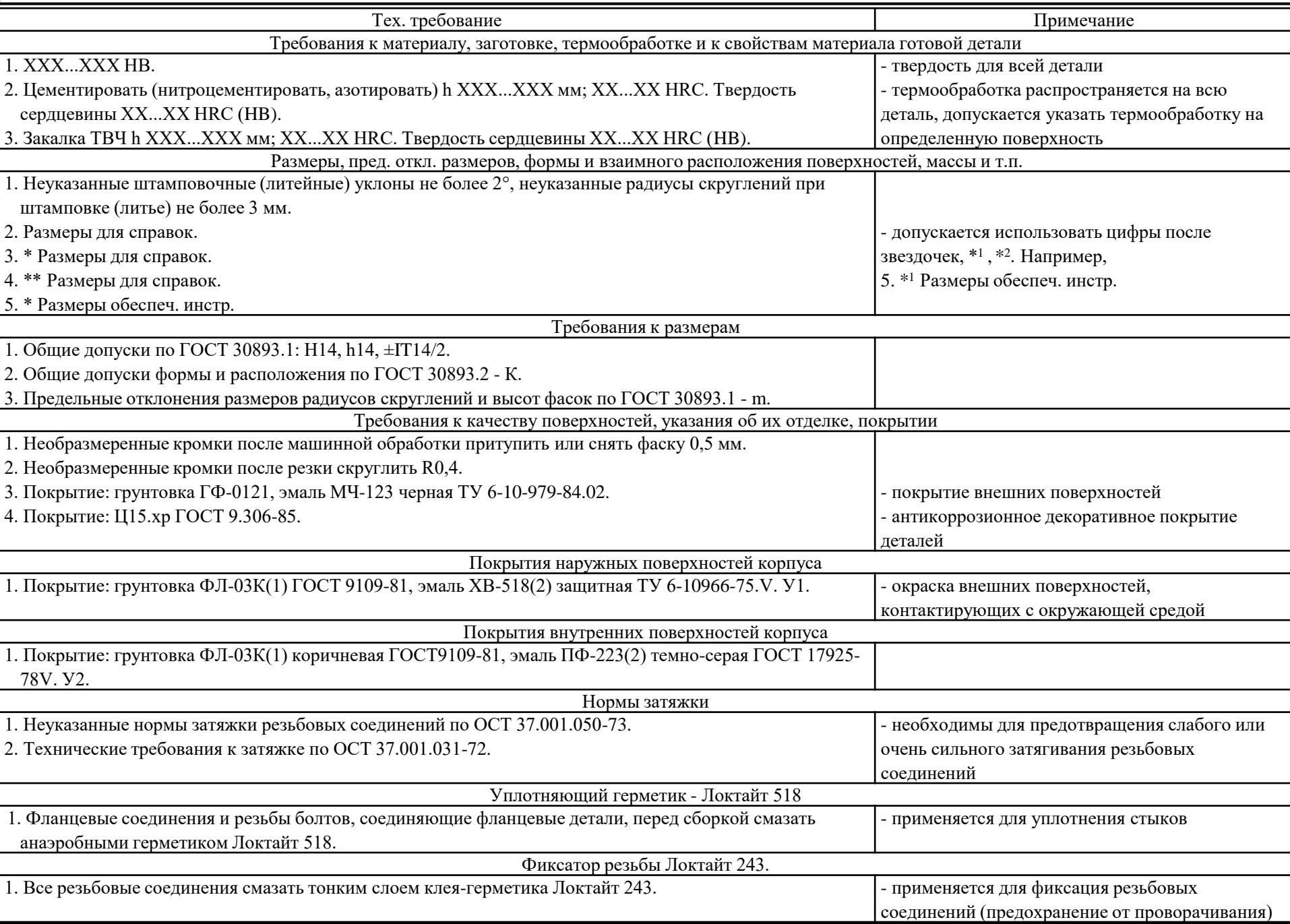

Шрифты чертежные (ГОСТ 2.304-81)

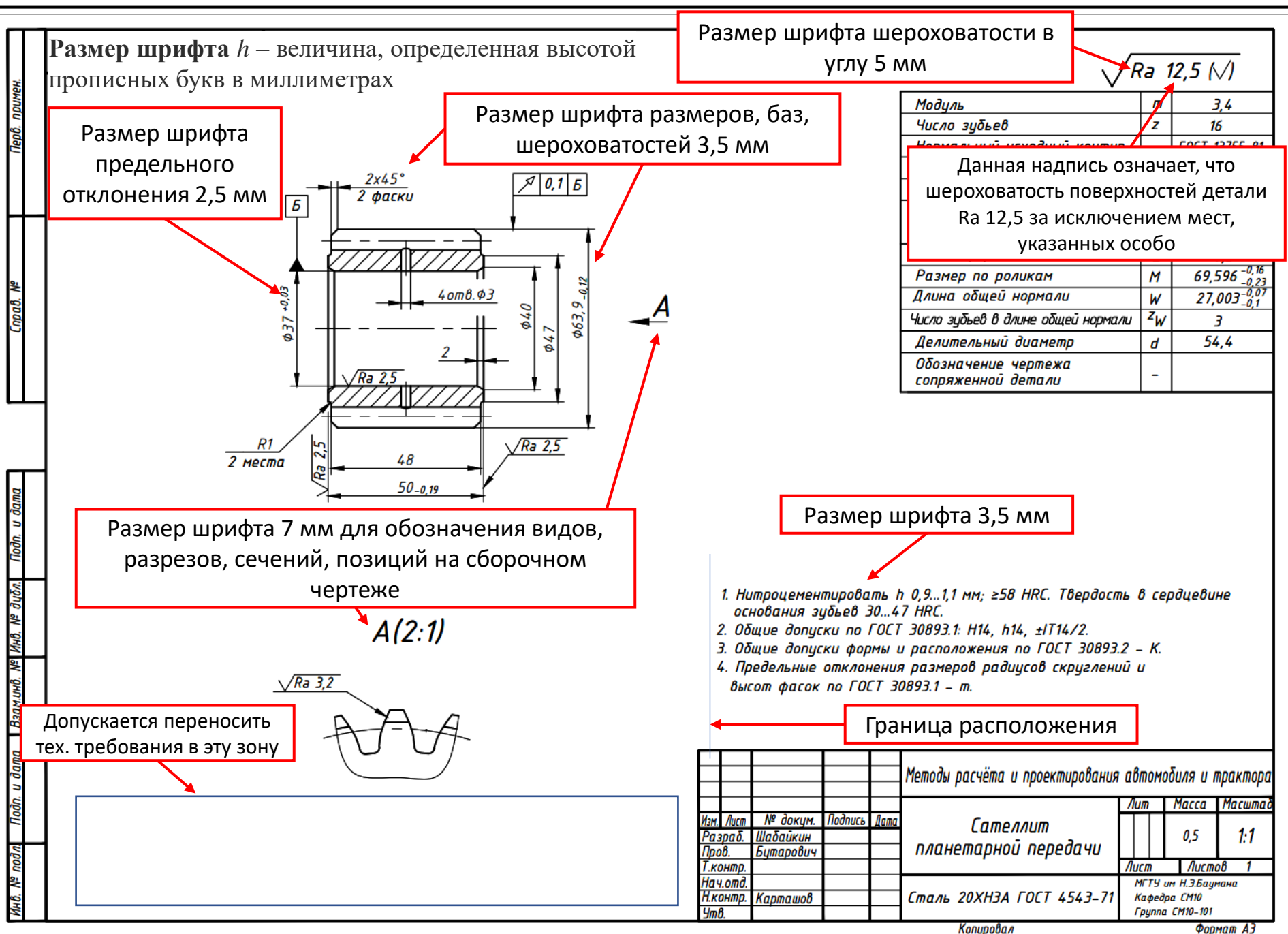

Нанесения размеров и предельных отклонений (ГОСТ 2.307-2011)

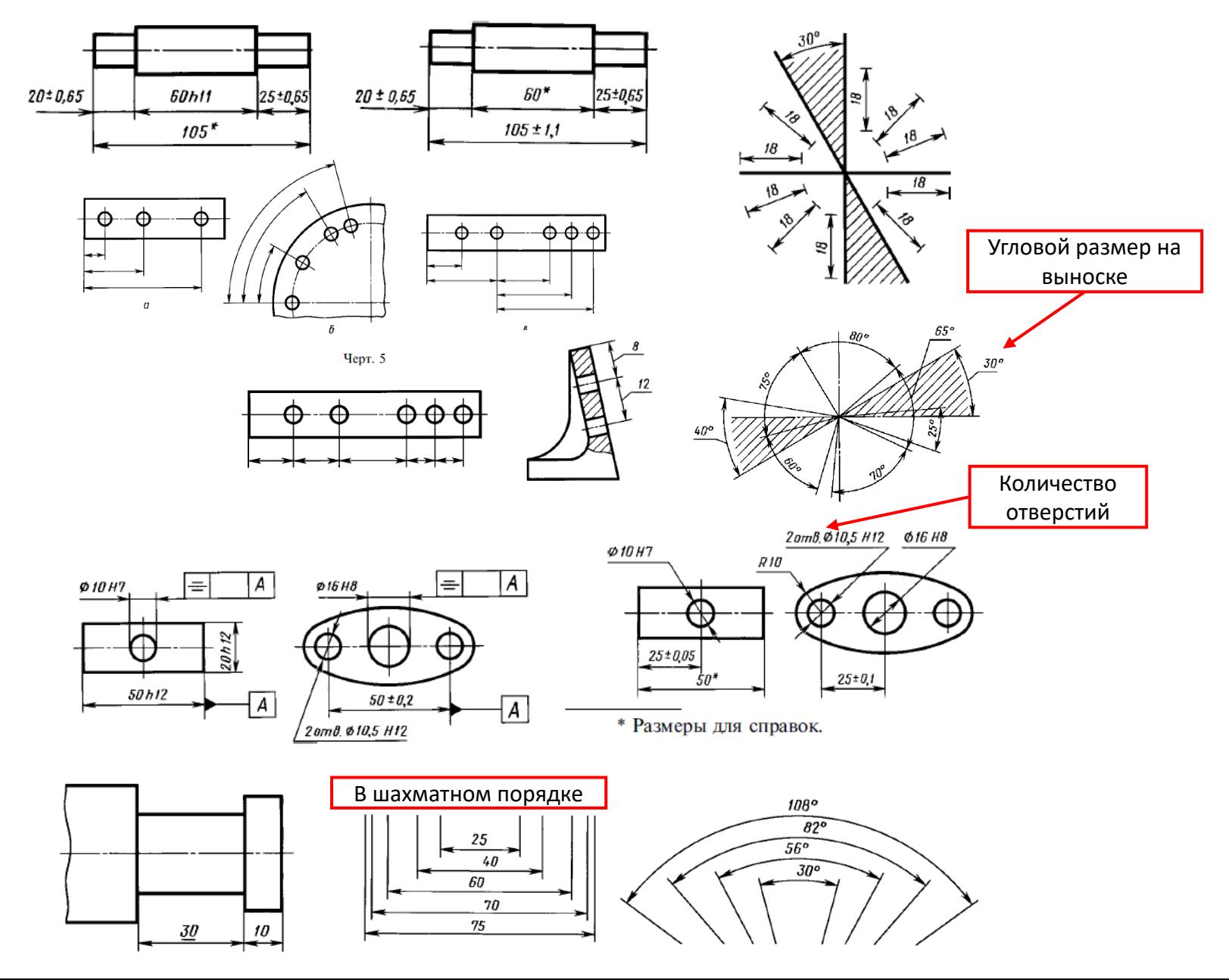

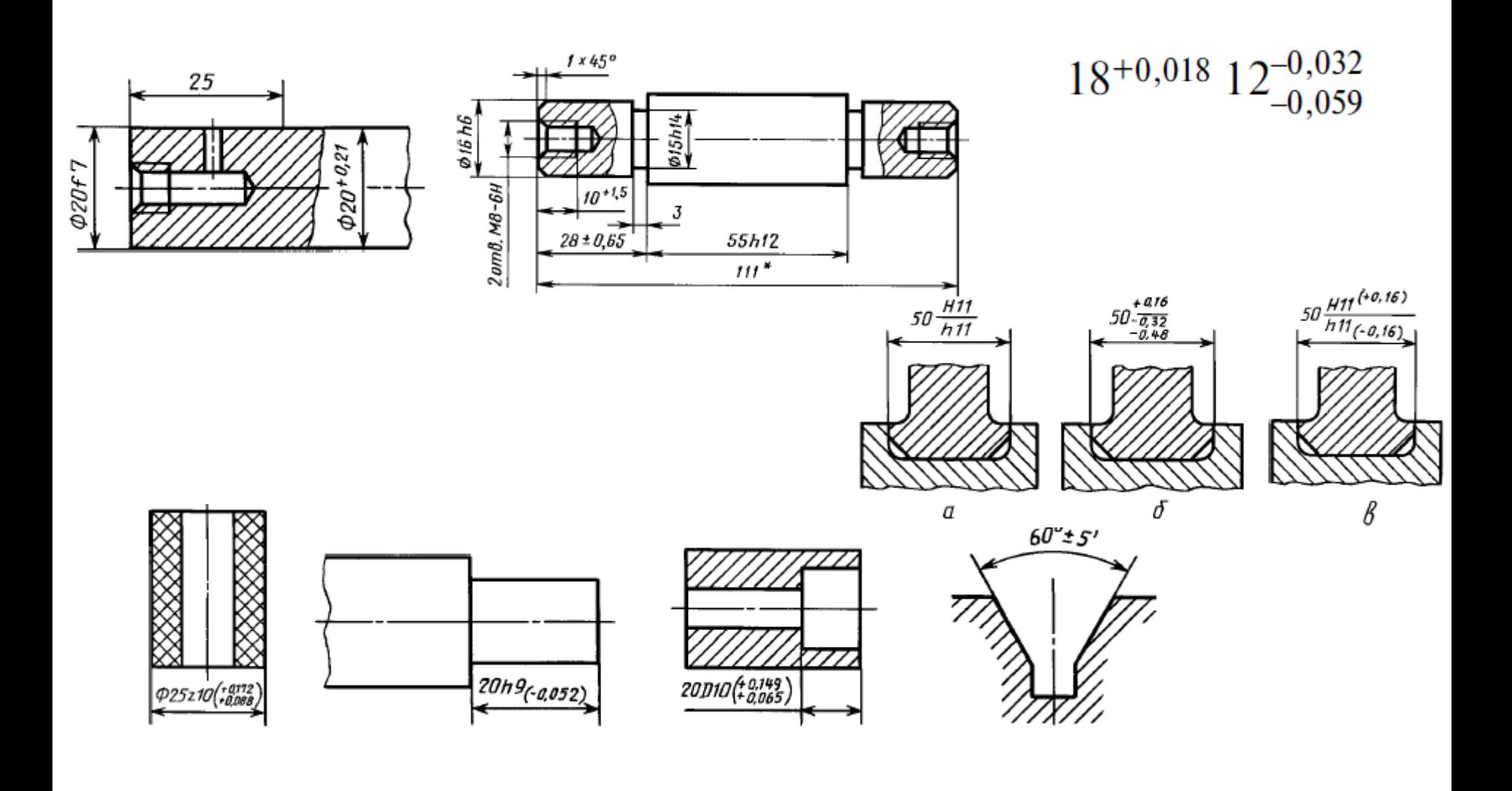

# Указание на чертеже допусков формы и расположения поверхностей (ГОСТ 2.308-2011)

 $\bigcirc$ 

 $\cancel{\phi}$ 

 $\prime\prime$ 

 $\perp$ 

 $\angle$ 

 $\overline{1}$   $\overline{1}$   $\overline{$ 

 $\overline{\phantom{a}}$ 

 $\times$ 

 $\mathcal{L}$ 

 $\overline{\phantom{0}}$ 

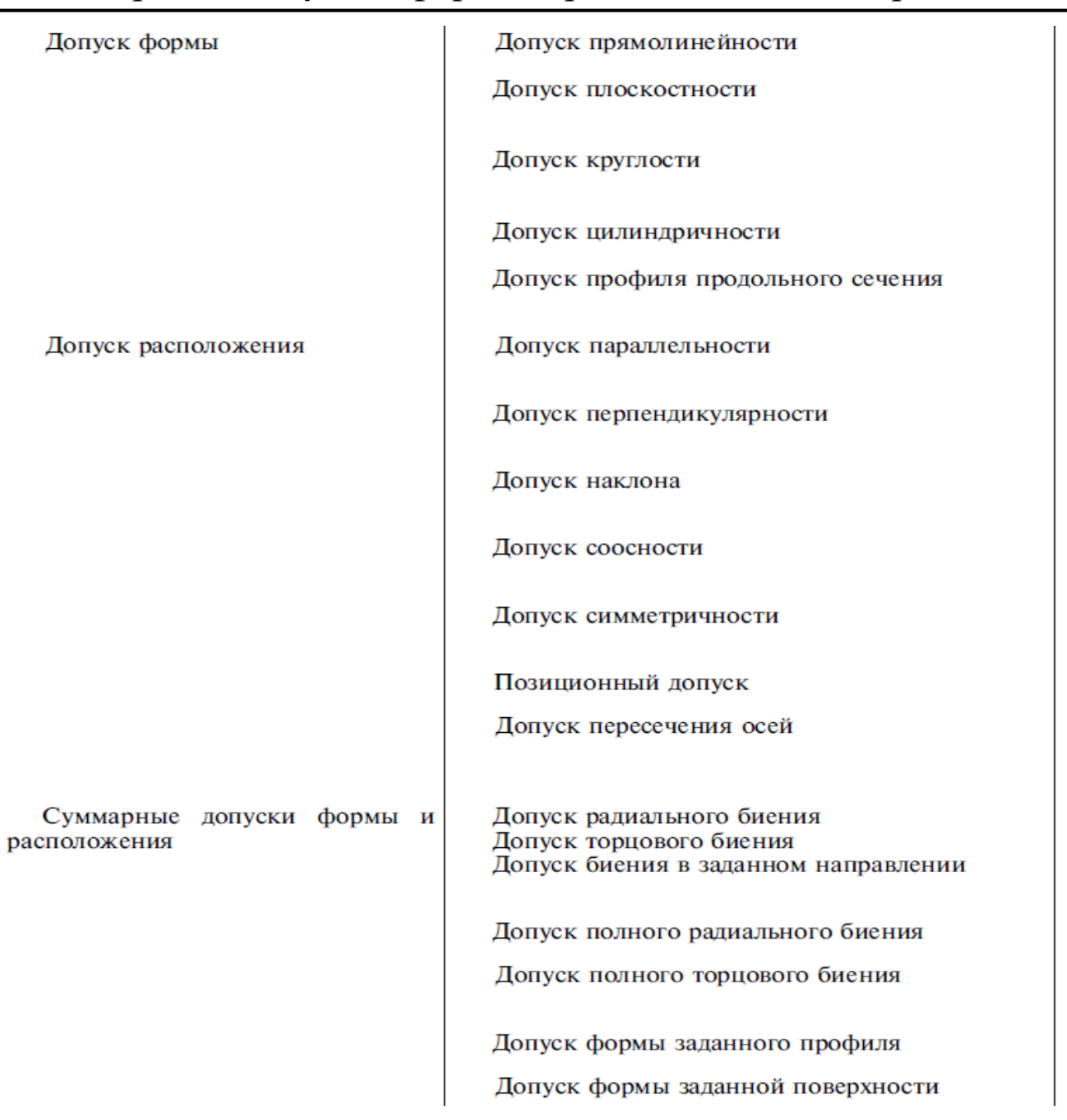

Указание на чертеже допусков формы и расположения поверхностей (ГОСТ 2.308-2011)

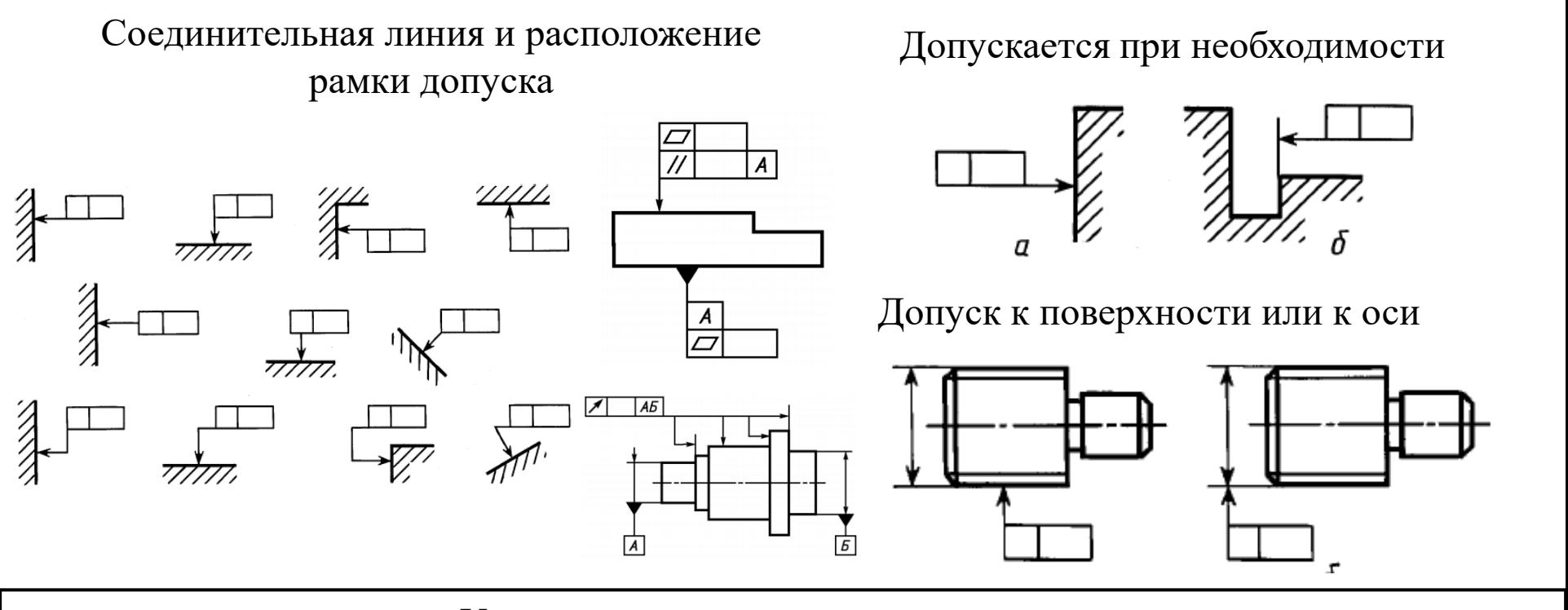

### Указания номинального расположения

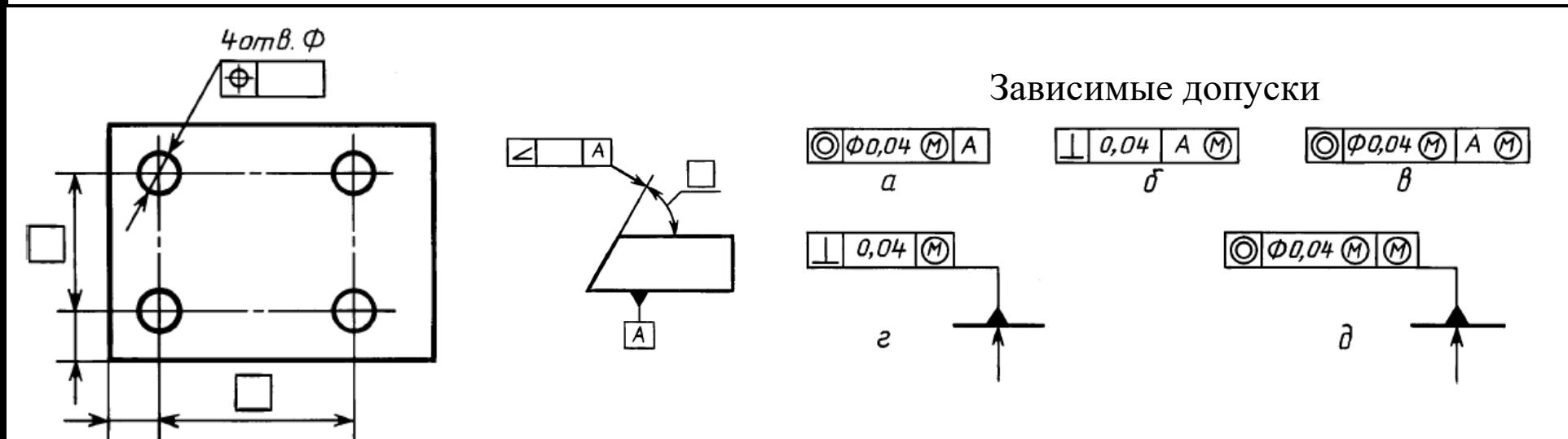

## Обозначение шероховатости поверхностей (ГОСТ 2.309-73)

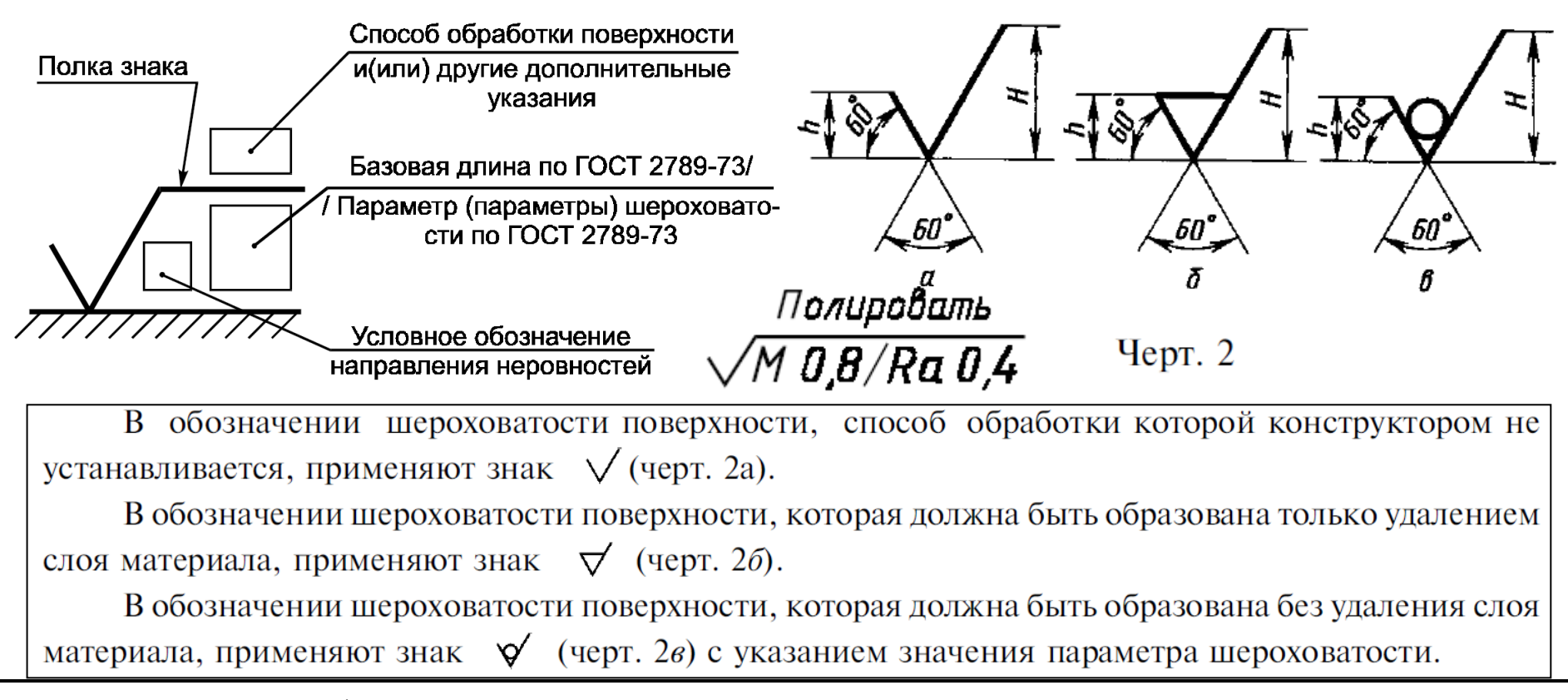

Расположение обозначения шероховатости относительно основной надписи чертежа

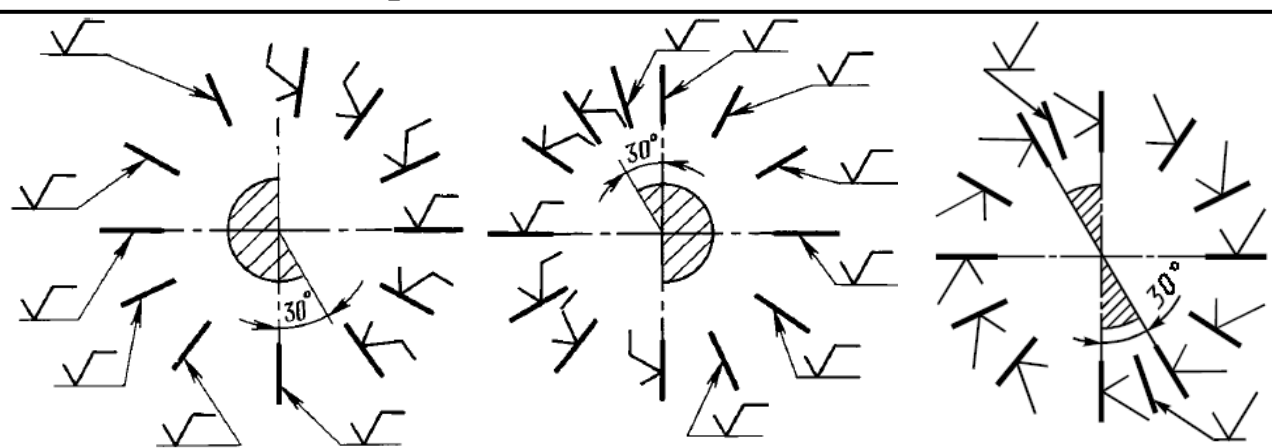

# Обозначение шероховатости поверхностей (ГОСТ 2.309-73)

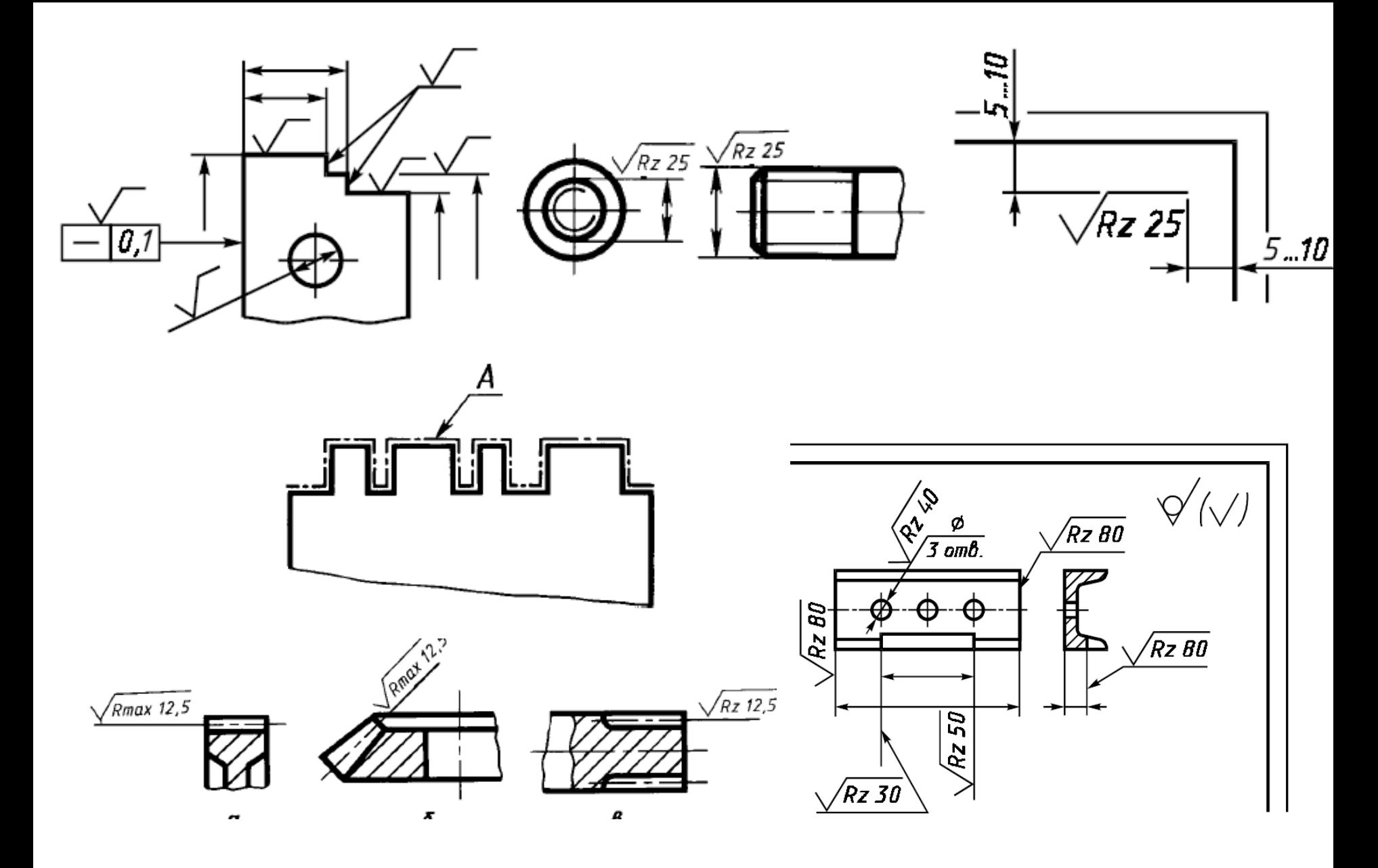

Рекомендованные для изучения стандарты:

- ГОСТ 2.102-2013 Виды и комплектность конструкторских документов;
- ГОСТ 2.106-96 Текстовые документы;
- ГОСТ 2.109-73 Основные требования к чертежам;
- ГОСТ 2.119-2013 Эскизные проект;
- ГОСТ 2.304-81 Шрифты чертежные;
- ГОСТ 2.307-2011 Нанесения размеров и предельных отклонений;
- ГОСТ 2.308-2011 Указания допусков формы и расположения поверхностей;
- ГОСТ 2.309-73 Обозначение шероховатости поверхностей;
- ГОСТ 2.316-2008 Правила нанесения надписей, технических требований и таблиц на г рафических документах;
- ГОСТ 2.321-84 Обозначения буквенные;
- ГОСТ 2.401–2.431 Правила выполнения чертежей отдельных видов изделий;
- ГОСТ Р 53442-2015 (ИСО 1101:2012) Характеристики изделий геометрические;
- ГОСТ 7.32-2017 Отчет о научно-исследовательской работе.
- [https://sm10.bmstu.ru/student/,](https://sm10.bmstu.ru/student/) <http://gk-drawing.ru/> дополнительная информация